Учреждение образования «Брестский государственный университет имени А.С. Пушкина»

Кафедра методики преподавания физико-математических дисциплин

Л.Н. Савчук

# ПЕДАГОГИЧЕСКАЯ ПРАКТИКА ПО ИНФОРМАТИКЕ

Учебно-методическое пособие

для студентов-иностранцев физико-математического факультета, обучающихся по специальностям 1-02 05 01 Математика и информатика и 1-02 05 02 Физика и информатика

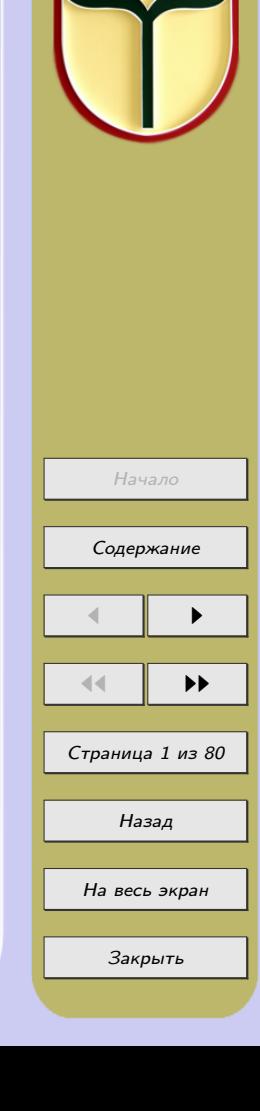

Брест БрГУ имени А.С. Пушкина 2020

УДК 378:004(072)

Рекомендовано редакционно-издательским советом учреждения образования «Брестский государственный университет имени А.С. Пушкина»

Автор-составитель: cтарший преподаватель кафедры методики преподавания физико-математических дисциплин УО «Брестский государственный университет имени А.С. Пушкина» Л.Н. Савчук

Рецензенты:

заведующий кафедрой профессионального развития работников образования Брестского областного института развития образования кандидат педагогических наук, доцент

#### Ю.А. Иванов

заведующий кафедрой алгебры, геометрии и математического моделирования УО «Брестский государственный университет имени А.С. Пушкина» кандидат физико-математических наук, доцент

#### А.Н. Сендер

Савчук Л.Н. Педагогическая практика по информатике: учебно-методич. пособие для студентов-иностр. / Л.Н. Савчук ; Брест. гос. ун-т. имени А.С. Пушкина. - Брест : Изд-во БрГУ, 2020. - 80 c.

В учебно-методическом пособии изложены теоретические и практические вопросы подготовки студентов-иностранцев к прохождению педагогической практики по информатике. Рассмотрены цели, задачи, содержание педагогической практики, описаны современные информационные и педагогические технологии, которые позволяют организовать эффективный образовательный процесс по информатике.

Даны рекомендации по написанию плана-конспекта урока и внеклассного мероприятия по информатике, проведению урока информатики с учетом здоровьесберегающих технологий, приведены критерии оценки уроков по информатике, проводимых студентами-практикантами. Также представлены: пример индивидуального плана прохождения педагогической практики иностранного студента, схема анализа урока, пример самоанализа урока, схема плана-конспекта урока на туркменском языке, форма отзыва о результатах прохождения практики, анкеты, словарь обиходной лексики, глоссарий, также дан список литературы для самостоятельной работы студентов.

Адресовано студентам-иностранцам, студентам педагогических специальностей физикоматематического факультета и их преподавателям.

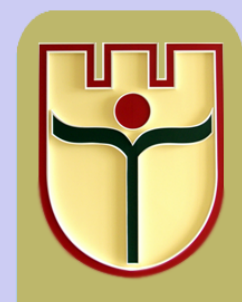

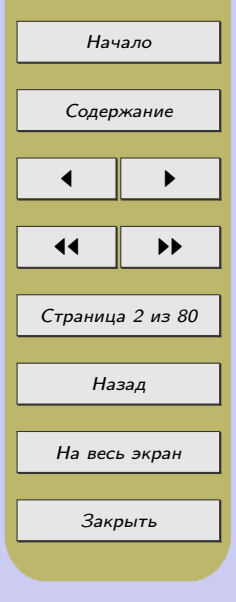

УДК 378:004(072)

# СОДЕРЖАНИЕ

# <span id="page-2-0"></span>[ВВЕДЕНИЕ](#page-4-0) 5 и после при податки в том, как и после при податки в том, как и после при податки в том, как и посл

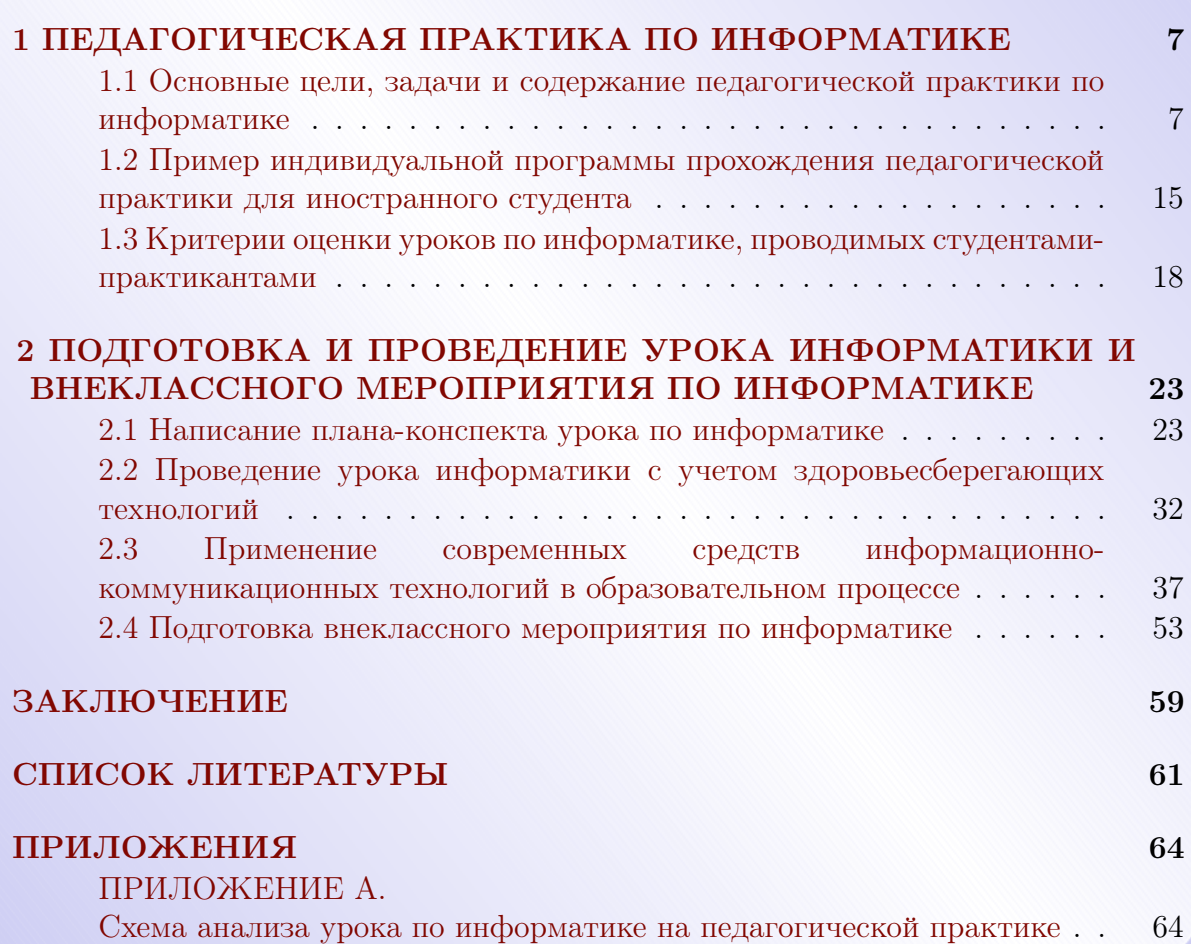

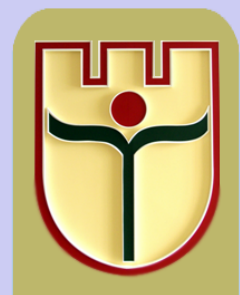

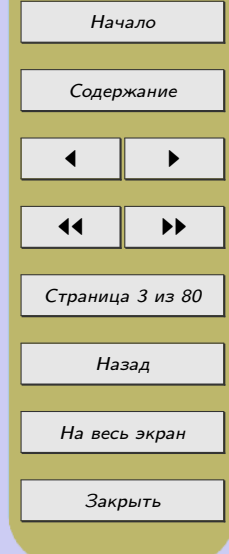

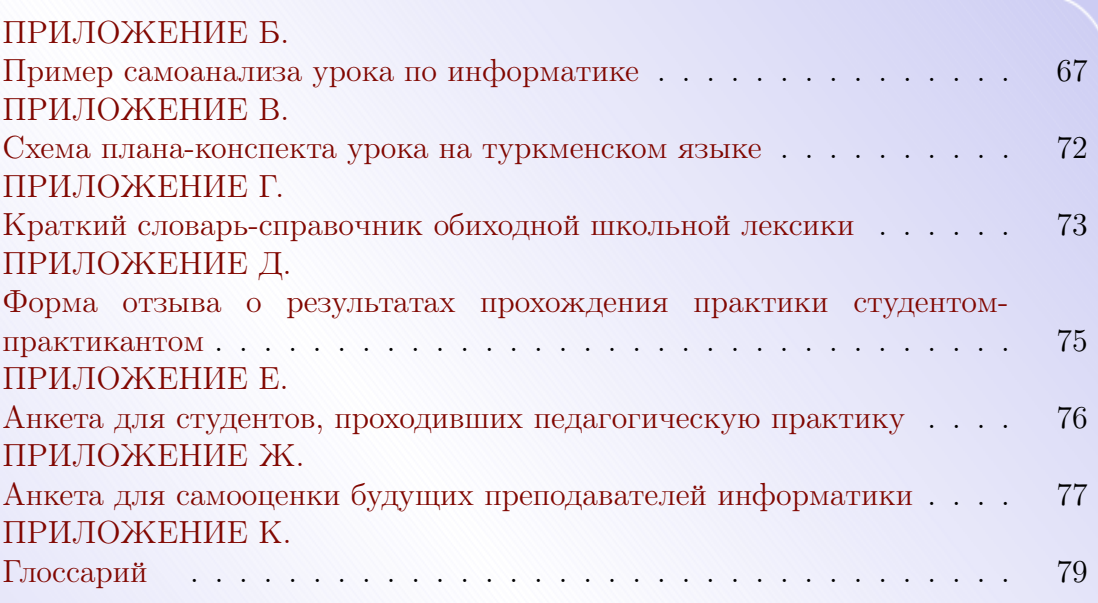

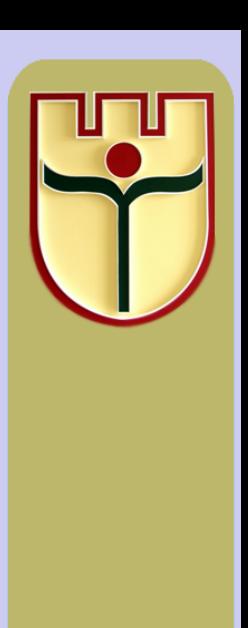

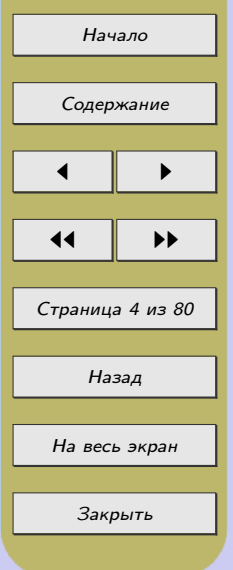

# ВВЕДЕНИЕ

<span id="page-4-0"></span>В высших учебных заведениях Республики Беларусь широко используются средства современных информационных технологий в сочетании с актуальными педагогическими технологиями для подготовки высококвалифицированных специалистов, что делает страну привлекательной для учащихся из дальнего и ближнего зарубежья. На начало 2018/2019 учебного года в Республике Беларусь насчитывалось 15 506 иностранных учащихся, что составило 5,8% от общей численности студентов.

Наибольшее количество иностранных студентов приехало в Беларусь из Туркменистана – 7 749 человек. Примерно одинаковое количество учащихся прибыло из Российской Федерации – 1 389 и из Китая – 1 113 человек, затем Иран, Исламская Республика – 797, Шри-Ланка – 581, Индия – 454, Ливан – 440, Таджикистан – 438, Нигерия – 371, Азербайджан – 325, Украина – 252, Казахстан – 210 человек и т.д. [22].

Педагогическая практика по информатике является необходимым компонентом системы подготовки студентов, связующим звеном между теоретическим обучением будущего преподавателя математики и информатики, физики и информатики (специальности: 1-02 05 01 Математика и информатика и 1-02 05 02 Физика и информатика) в вузе и его последующей профессиональной деятельностью. На педагогической практике студенты вовлекаются в учебно-воспитательный процесс школы и являются его полноправными участниками, применяя в реальной жизни теоретические знания, приобретенные в процессе обучения в вузе.

В пособии освещены следующие вопросы: цели, задачи и содержание педагогической практики по информатике, применение современных средств информационно-коммуникационных технологий и электронных средств обучения, построение урока информатики с учетом здоровьесберегающих технологий, критерии оценки уроков по информатике. Даны рекомендации по написанию

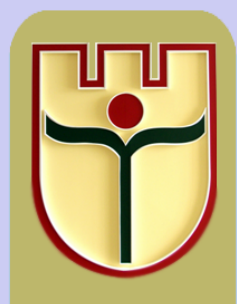

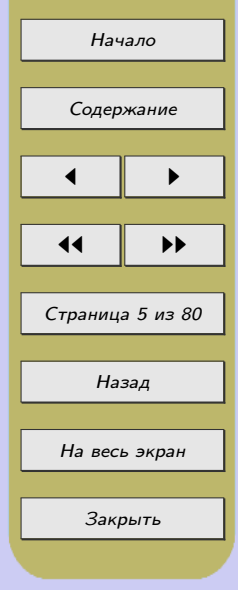

плана-конспекта урока и внеклассного мероприятия, проведению анализа урока студентами-практикантами, литература. В приложениях приведены краткий словарь обиходной лексики на русском и туркменском языках, схема анализа урока по информатике, пример самоанализа урока по информатике, схема плана-конспекта урока на туркменском языке, форма отзыва на студента-практиканта о результатах прохождения практики, анкеты для студентов, глоссарий.

Учебно-методическое пособие будет полезно иностранным студентам, студентам педагогических специальностей физико-математического факультета, преподавателям, школьным учителям информатики.

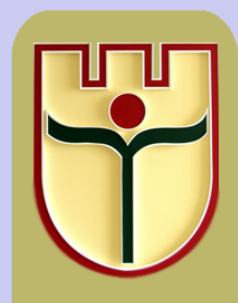

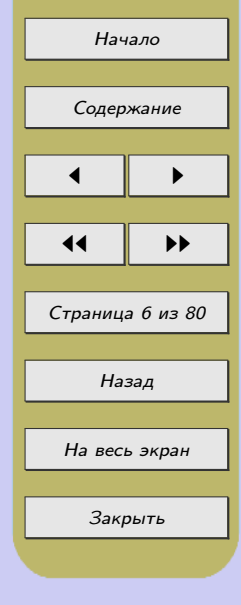

# <span id="page-6-0"></span>1 ПЕДАГОГИЧЕСКАЯ ПРАКТИКА ПО ИНФОРМАТИКЕ

#### 1.1 Основные цели, задачи и содержание педагогической практики по информатике

Педагогическая практика в процессе подготовки будущих преподавателей информатики к профессиональной деятельности, формированию основ информационной культуры школьников имеет огромное значение: в ходе прохождения педагогической практики студент может проверить, применить в реальных условиях образовательного процесса школы и закрепить знания и умения, полученные при обучении в вузе.

Цели педагогической практики: создание условий для творческого применения знаний, умений, навыков, позволяющих студентам успешно самореализоваться в качестве учителей информатики; профессиональноличностное развитие студентов, умеющих применять [средства информационно](#page-79-0) [коммуникационных технологий](#page-79-0) (ИКТ) и [электронные средства обучения](#page-79-0) (ЭСО) в профессиональной деятельности.

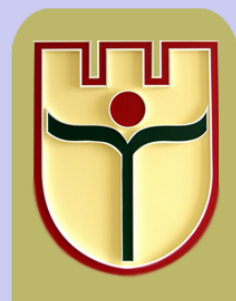

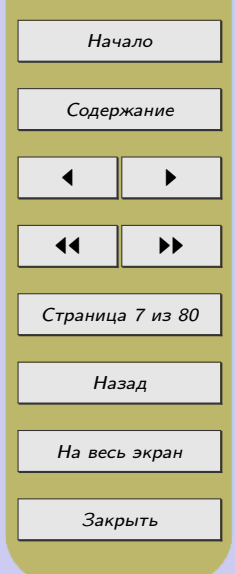

#### Задачи педагогической практики:

1) закрепление теоретических знаний, полученных студентами при изучении специальных, методических и психолого-педагогических дисциплин в вузе;

2) формирование у студентов устойчивого интереса к профессиональной педагогической деятельности в качестве учителя информатики, активизация потребностей будущего учителя в профессионально-личностном самосовершенствовании;

3) адаптация студентов к будущей профессиональной деятельности в качестве учителя информатики и развитие их педагогических способностей;

4) формирование профессиональных навыков обучения учащихся средней школы информатике;

5) формирование коммуникативных и организаторских навыков, направленных на установление педагогически целесообразных взаимодействий со всеми участниками образовательного процесса;

6) формирование навыков планирования своей деятельности в качестве учителя информатики;

7) повышение уровня [информационной культуры](#page-78-0) будущего педагога и подготовка его к формированию основ информационной культуры школьников;

8) формирование навыков рефлексии своей деятельности;

9) знакомство с опытом работы лучших учителей информатики, а также с применением новых педагогических технологий, ЭСО на уроках по различным школьным предметам.

После прохождения педагогической практики по информатике студент должен знать:

– особенности педагогической профессии учителя информатики;

– современные педагогические и [информационные технологии, применяемые на](#page-36-0) [уроках информатики;](#page-36-0)

– требования к современному уроку информатики и условия их выполнения; [построение урока с учетом здоровьесберегающих технологий;](#page-31-0)

– формы и методы внеклассной работы по информатике;

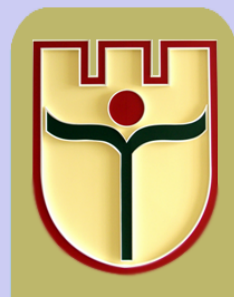

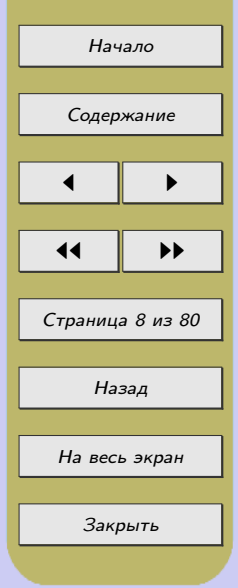

– нормативно-правовые документы, регулирующие деятельность учреждений образования, требования к оборудованию кабинета информатики, аппаратным и программным средствам кабинета информатики, санитарно-гигиеническим нормам и т. д.

После прохождения практики студент должен уметь:

– планировать собственную деятельность в качестве учителя информатики и учебную деятельность школьников на уроке информатики и во внеурочное время (факультатив, кружок по информатике и т.п.);

– правильно определять тип и содержание урока информатики;

– ставить и решать в единстве задачи образования, воспитания и развития учащихся на уроке информатики и во внеурочное время;

– определять цели урока и осуществлять рациональный подбор форм, методов, средств обучения (в том числе и ЭСО) для их достижения;

– стимулировать учебно-познавательную деятельность учащихся на уроках информатики, развивать у них творческие способности;

– устанавливать отношения сотрудничества с учащимися на уроке информатики и во внеурочное время;

– проводить [самоанализ](#page-66-0) и анализ деятельности учащихся во время урока информатики и адекватно оценивать результаты их деятельности;

– оформлять [план-конспект урока](#page-22-0) и отчетную документацию по прохождению педагогической практики в соответствии с установленными требованиями.

Организация педагогической практики базируется на принципах единства теоретической и практической подготовки на всех этапах обучения; рационального междисциплинарного взаимодействия и преемственности при изучении психологопедагогических и специальных дисциплин; личностно-творческого подхода, предполагающего гармоничное развитие индивидуальных возможностей студента в творческом овладении педагогическими умениями и навыками и постоянном стремлении к самосовершенствованию и профессиональному росту.

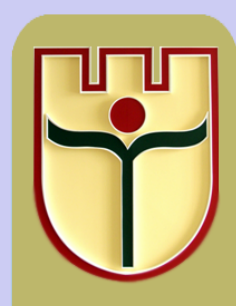

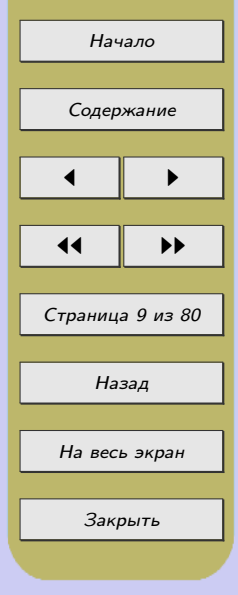

#### Структура педагогической практики

Сроки прохождения педагогической практики определяются графиком учебного процесса, ежегодно разрабатываемым учебным отделом университета в соответствии с базовым учебным планом факультета.

Студенты физико-математического факультета специальностей 1-02 05 01 Математика и информатика и 1-02 05 02 Физика и информатика проходят педагогическую практику на 3 курсе в течение семи недель и на 4 курсе в течение девяти недель на базе общеобразовательных учреждений г. Бреста. Иностранные студенты, по желанию, могут проходить педагогическую практику на базе БрГУ имени А.С. Пушкина по [индивидуальному плану.](#page-14-0) Пример индивидуальной программы приведен в п. 1.2.

Первый день педагогической практики, как правило, начинается с установочной конференции в университете, в которой принимают участие руководители практики от университета, факультета, кафедр и студенты-практиканты. Руководитель практики от факультета, руководители практики от кафедр информируют студентов-практикантов об особенностях предстоящей работы, проводят инструктаж по технике безопасности, оглашают приказ о направлении студентов на педагогическую практику, дают задания для выполнения на педагогической практике, приводят перечень документов, которые необходимо сдать после прохождения практики, назначают дни для консультаций и т. д.

После конференции студенты с руководителями практики от кафедр направляются в школы, где знакомятся с особенностями конкретного образовательного учреждения, правилами распорядка, встречаются с директором школы либо заместителями директора по учебной и воспитательной работе, учителями математики, физики, информатики, классными руководителями.

Преподаватель университета, являющийся руководителем практики от кафедры методики преподавания физико-математических дисциплин, совместно с администрацией школы закрепляет студентов за соответствующими классами для выполнения заданий по классному руководству и подгруппами для выполнения заданий по информатике. Педагогическую практику студенты 3 курса проходят в 6–8 классах, 4 курса – в 9–11 классах общеобразовательных учреждений.

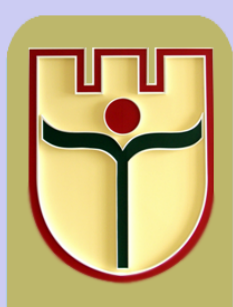

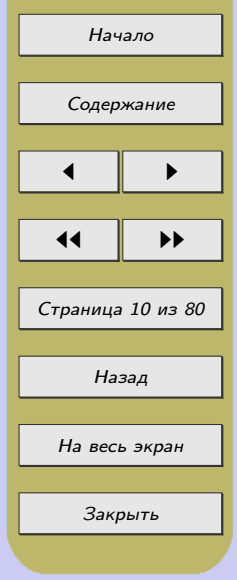

#### Ход педагогической практики:

В течение педагогической практики по информатике студент осуществляет следующие виды деятельности:

1) изучение класса, в котором студент будет проходить педагогическую практику по информатике и математике (физике), посещение всех уроков, проводимых в данном классе;

2) составление индивидуального плана учебно-воспитательной работы по информатике на весь период практики;

3) посещение уроков по информатике в закрепленном классе (в других классах – по желанию);

4) посещение внеклассных мероприятий, проводимых учителями по информатике, в закрепленном классе (в других классах – по желанию);

5) посещение уроков по различным предметам, внеклассных мероприятий, информационных часов, семинаров и т. п., проводимых учителями-новаторами данного учебного заведения;

6) подбор литературы, разработка [планов-конспектов уроков](#page-71-0) по информатике, которые обязательно представляются на проверку учителю-предметнику и руководителю практики от кафедры;

7) проведение пробных и зачетных уроков по информатике и их последующий анализ по предложенной [схеме анализа урока;](#page-63-0)

8) посещение пробных и зачетных уроков по информатике, проводимых другими студентами-практикантами в данной школе, и их анализ;

9) подготовка и проведение одного [внеклассного мероприятия](#page-53-0) по информатике (можно интегрированного) в закрепленном классе;

10) подготовка отчетной документации по результатам практики.

На 3 курсе, на 1-м этапе прохождения педагогической практики, на студента возложено выполнение функции «помощника» учителя (подготовка и проведение

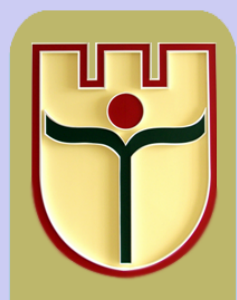

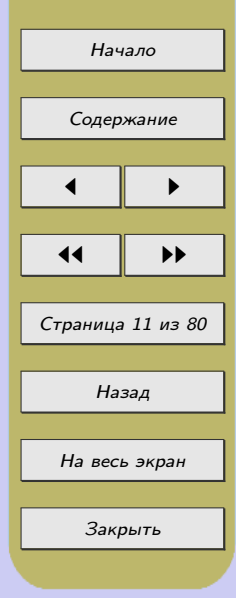

двух пробных и четырех зачетных уроков по информатике, оказание помощи учителю в изготовлении наглядных пособий, дидактических материалов, в создании демонстрационных, обучающих и контролирующих программ по информатике с использованием средств ИКТ).

На 4 курсе, на 2-м этапе практики, студент осуществляет функции учителя информатики (подготовка и проведение всех уроков по информатике в течение педагогической практики, самостоятельное изготовление наглядных пособий, дидактических материалов, создание демонстрационных, обучающих и контролирующих программ с использованием средств ИКТ, разработка и проведение внеклассного мероприятия по информатике или [образовательного](#page-78-0) [проекта в компьютерной среде](#page-78-0) и т. д.).

Кроме этого, и на 1-м и на 2-м этапах студенты изучают и анализируют опыт работы учителей информатики, математики, физики, а также своих однокурсников; принимают участие в работе школьных методических объединений учителей информатики, математики, физики; осуществляют рефлексию своей педагогической деятельности в качестве учителя информатики; оформляют отчетную документацию.

Особое внимание на педагогической практике уделяется развитию умений у студентов-практикантов грамотно отбирать и применять ЭСО при обучении информатике в школе. Необходимые знания студенты получают при изучении таких дисциплин, как «Методика преподавания информатики» и «Информационные технологии в образовании», где студенты изучают фонд ЭСО, рекомендованных к применению для обучения информатике, анализируют различные ЭСО на дидактическую пригодность, проводят сравнительный анализ различных ЭСО, разрабатывают планы-конспекты уроков информатики с применением ЭСО. Все это учитывается при [оценивании деятельности студента.](#page-17-0)

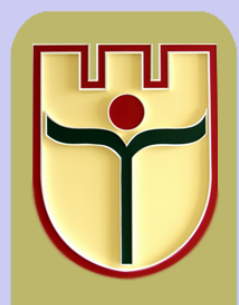

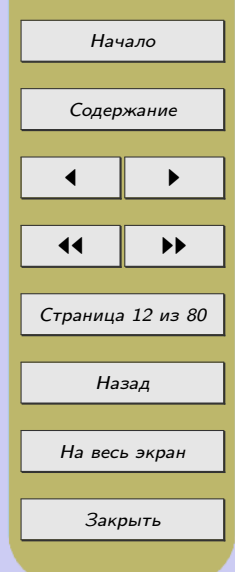

#### Подведение итогов педагогической практики

Форма подведения итогов практики (конференция, круглый стол и т.п.) определяется факультетским руководителем, перед этим мероприятием распоряжением деканата физико-математического факультета организуется работа комиссии (факультетский руководитель и руководители практики от кафедр), которая дает оценку работе студента на практике и выставляет итоговую отметку.

В общую оценку включаются отметки за проведение уроков и их анализ, внеклассную работу по предмету, классное руководство, отметки за выполнение заданий по психологии и педагогике, отчет студента и ведение документации, повседневную работу студента с учащимися, учитываются отзывы учителейпредметников.

Перечень документации определяется ежегодно в рабочей программе педагогической практики. Студенты не аттестуются по практике, если не выполнено хотя бы одно из заданий программы педагогической практики. [Критерии оценки](#page-17-0) [уроков по информатике](#page-17-0) приведены в п. 1.3.

После прохождения педагогической практики по информатике студенты должны предоставить на проверку руководителю практики от кафедры методики преподавания физико-математических дисциплин следующие документы: конспекты уроков по информатике; анализ (самоанализ) урока по информатике; конспект внеклассного мероприятия (или проекта) по информатике, а также отзыв учителя информатики о работе студента-практиканта с рекомендуемой отметкой за проведенные уроки и внеклассное мероприятие. [Шаблон формы](#page-74-0) [отзыва,](#page-74-0) разработанный в БрГУ имени А.С. Пушкина приведен в приложении Д.

Отдельный отчет о прохождении педагогической практики по информатике студент не предоставляет, эта информация включается в общий отчет, который содержит также сведения о прохождении практики по математике (физике) и классному руководству. В части отчета, посвященной прохождению педагогической практики по информатике, студент-практикант должен отразить:

– выполнение/невыполнение индивидуального плана по информатике (причины невыполнения);

– количество посещенных уроков по предмету с краткой характеристикой;

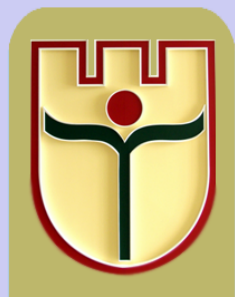

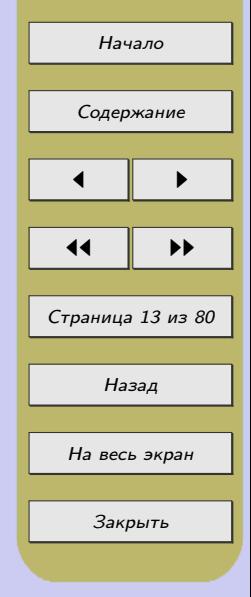

– количество проведенных уроков по информатике (указать темы, дать краткий анализ каждого из них);

– литературу, использованную при подготовке к урокам;

– современные средства обучения, использованные при подготовке и проведении уроков.

В заключении необходимо описать опыт, приобретенный при самостоятельном проведении уроков (чему научился, чему предстоит научиться, с какими трудностями столкнулся, причина этих трудностей, пути их преодоления), а также сформулировать выводы и предложения по совершенствованию педагогической практики.

После прохождения педагогической практики руководитель практики от факультета предлагает студентам пройти [анкетирование](#page-75-0) (приложение Е), также студенты могут самостоятельно ответить на вопросы [анкеты самооценки](#page-76-0) (приложение Ж) с целью более глубокой рефлексии своей деятельности в качестве учителя информатики.

Обработав результаты анкетирования, руководитель практики может получить следующие сведения: как часто и для каких работ использовались средства информационных и коммуникационных технологий (поиска информации для уроков информатики или для проведения внеклассных мероприятий, для создания дидактических материалов к урокам информатики и для других предметов (помощь другим учителям школы, классному руководителю и т. д.), для реализации обучающих, тестирующих и других программ и т. д.); приобрели ли студенты практический опыт в области применения средств ИКТ и ЭСО, а также новых педагогических технологий и т. п.

Отдельные вопросы посвящены описанию трудностей, с которыми столкнулись студенты на педагогической практике и их пожеланиям по совершенствованию организации педагогической практики. Полученные данные можно использовать не только для оптимизации прохождения педагогической практики, но и для повышения эффективности образовательного процесса в целом.

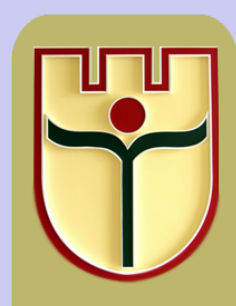

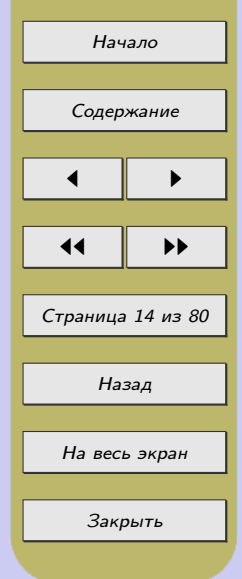

# <span id="page-14-0"></span>1.2 Пример индивидуальной программы прохождения педагогической практики для иностранного студента

# Индивидуальная программа прохождения педагогической практики студента IV курса физико-математического факультета группы МИ-41 (ФИО студента)

## 1. Ознакомительный этап (первая неделя)

1. Посещение установочной конференции по педагогической практике студентов физико-математического факультета. Заслушивание выступлений преподавателей кафедры методики преподавания физико-математических дисциплин, кафедр педагогики и психологии, закрепленных за факультетом и их разъяснений требований программы педагогической практики (цели, задачи, содержание, информация о сроках и порядке прохождения педагогической практики, формах отчетности; рассмотрение вопросов охраны здоровья учащихся и студентов).

2. Знакомство с организацией педагогического процесса по математике и информатике на физико-математическом факультете; изучение программы по дисциплинам, материальной базы практики, журнала куратора закрепленной группы.

3. Посещение всех занятий по математике и информатике в закрепленной группе с целью изучения уровня знаний обучаемых и ознакомления с методикой работы преподавателей, посещение всех кураторских часов в закрепленной группе.

4. Составление индивидуального плана работы по предметам и кураторству в закрепленной группе.

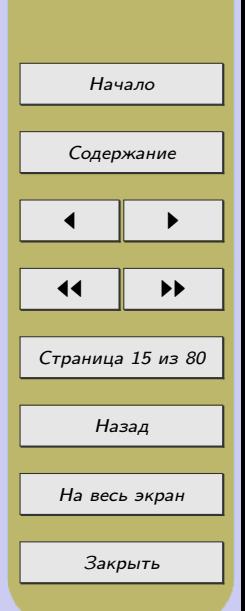

#### 2. Основной этап (вторая неделя – девятая неделя)

1. Разработка и написание планов-конспектов занятий по математике и информатике и их анализ с руководителями практики по предметам.

2. Проведение пробных и зачетных занятий (по математике и информатике) в закрепленной группе.

3. Разработка внеклассного мероприятия по математике или информатике и его проведение в закрепленной группе.

4. Разработка компьютерных тестовых заданий (под руководством преподавателей-руководителей практики по предметам).

5. Работа с журналом куратора, учет посещения, мониторинг успеваемости студентов закрепленной группы.

6. Посещение и анализ урока или внеклассного мероприятия коллегпрактикантов, проходящих практику в средних школах г. Бреста.

7. Подготовка, проведение и осуществление самоанализа одного воспитательного мероприятия (в качестве «помощника» куратора группы) в закрепленной группе.

8. Текущая оперативная работа студента по заданию преподавателейруководителей практики по предметам и куратора закрепленной группы.

9. Подготовка дискуссии по предложенной теме. Подготовка материалов для проведения кураторского часа.

10. Выполнение заданий руководителей практики от кафедр педагогики и психологии.

11. Выполнение задания диагностического и исследовательского характера по изучению индивидуально-психологических особенностей обучаемых, влияющих на успешность осуществления учебной деятельности.

12. Систематическое осуществление самоанализа и самооценки своей педагогической деятельности.

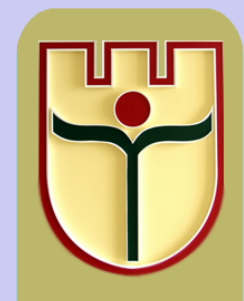

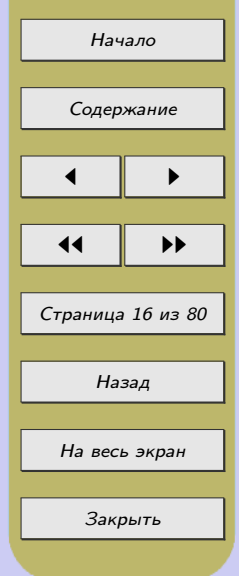

### Заключительный этап (седьмая неделя)

- 1. Завершение работы над заданиями основного этапа практики.
- 2. Оформление отчетной документации:

– дневник педагогической практики (информация об учреждении образования, индивидуальный план работы по предметам, фиксирование выполняемой работы в качестве «помощника» преподавателя и куратора закрепленной группы;

– конспект лучшего занятия по математике и информатике;

- конспект внеклассного мероприятия (кураторский час);
- индивидуальный план работы в качестве «помощника» куратора группы;

– отчет о выполнении программы педагогической практики по предметам, подписанный преподавателями кафедры, утвержденный заведующим кафедрой, деканом (зам. декана) физико-математического факультета;

– отчет о выполнении программы педагогической практики в качестве «помощника» куратора, подписанный куратором закрепленной группы;

– отзывы преподавателей кафедры и куратора группы о работе студентапрактиканта с рекомендуемой отметкой за проведенные занятия и воспитательные мероприятия;

– задание по психологии, утверждаемое кафедрой психологии.

3. Подготовка к дифференцированному зачету по результатам педагогической практики.

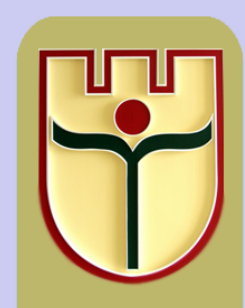

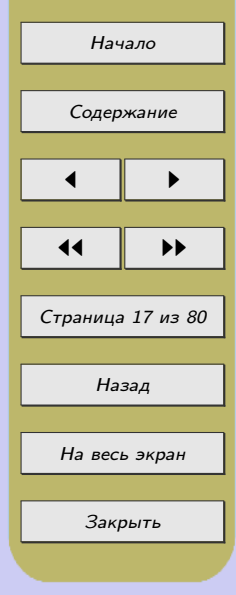

## <span id="page-17-0"></span>1.3 Критерии оценки уроков по информатике, проводимых студентами-практикантами

# 10 баллов (превосходный уровень)

Соблюдение общедидактических принципов при проведении урока информатики: - научность (научное изложение материала студентом-практикантом, отсутствие ошибок; учет новейших достижений в информатике; контроль за научной стороной в работе учащихся);

- последовательность (логическая стройность излагаемого материала, отсутствие пропусков);

- наглядность (представление информации в различных формах, широкое использование средств ИКТ, ЭСО для представления различных видов информации);

- связь с практикой (решение прикладных задач, ориентация содержания на требования информационного общества).

Методические аспекты урока:

- использование элементов инновационных педагогических технологий (проектная технология, игровые, интерактивные технологии и т.д.);

- постоянное использование авторских заданий на уроке;

- целесообразность использования методических средств урока (средства ИКТ, ЭСО, наглядность, дидактические материалы, раздаточные материалы и т. д.).

Организационно-воспитательные аспекты урока:

- соблюдение техники безопасности в кабинете информатики и санитарногигиенических норм при работе с компьютером;

- целесообразность использования организационных форм урока;

- умелая организация контроля знаний и рефлексии на уроке;

- учет индивидуальных, возрастных особенностей, доброжелательность по отношению к учащимся, культура поведения, создание благоприятного эмоционального настроя и заинтересованности в результатах своей деятельности на уроке информатики.

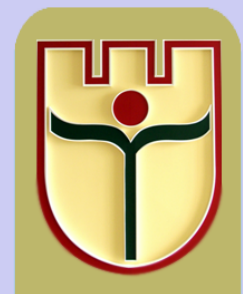

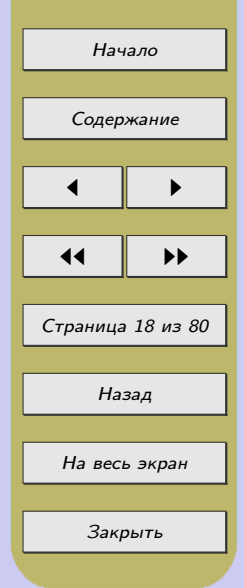

При подготовке и проведении урока информатики студент проявляет отличные знания методики преподавания информатики и специальных дисциплин, самостоятельно формулирует цели урока и творчески обеспечивает их реализацию с использованием средств новых информационных технологий.

### 9 баллов (высокий уровень)

Соблюдение общедидактических принципов при проведении урока информатики: научности, последовательности, наглядности, связи с практикой.

Методические аспекты урока:

- использование авторских заданий на уроке;

- целесообразность использования методических средств урока (средства ИКТ, ЭСО, наглядность, дидактические материалы, раздаточные материалы и т. д.).

Организационно-воспитательные аспекты урока:

- соблюдение техники безопасности и санитарно-гигиенических норм при работе с компьютером;

- целесообразность использования организационных форм урока;

- умелая организация контроля знаний и рефлексии на уроке;

- учет возрастных особенностей, доброжелательность по отношению к учащимся, культура поведения, создание благоприятного эмоционального настроя и заинтересованности в результатах своей деятельности.

При подготовке и проведении урока информатики студент проявляет хорошие знания методики преподавания информатики и специальных дисциплин, самостоятельно формулирует цели урока и обеспечивает их реализацию.

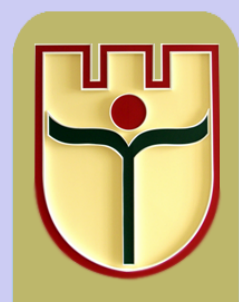

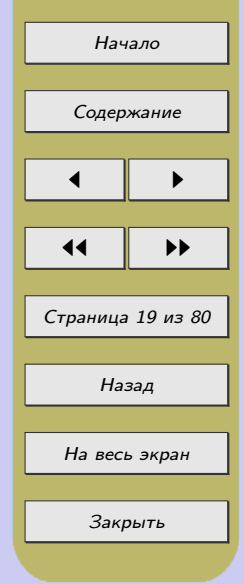

#### 8 баллов (самостоятельный уровень)

Соблюдение общедидактических принципов при проведении урока информатики: научности, последовательности, наглядности, связи с практикой.

Методические аспекты урока:

- использование авторских заданий на уроке (редко);

- целесообразность использования методических средств урока (средства ИКТ, наглядность, дидактические материалы, раздаточные материалы и т. д.).

Организационно-воспитательные аспекты урока:

- соблюдение техники безопасности и санитарно-гигиенических норм при работе с компьютером;

- целесообразность использования организационных форм урока;

- умелая организация контроля знаний и рефлексии на уроке;

- учет возрастных особенностей, доброжелательность по отношению к учащимся, культура поведения, создание благоприятного эмоционального настроя и заинтересованности в результатах своей деятельности.

При подготовке и проведении урока информатики студент проявляет хорошие знания методики преподавания информатики и специальных дисциплин, самостоятельно формулирует цели урока и обеспечивает их реализацию при незначительной помощи методиста, учителя.

# 7 баллов (продуктивный уровень)

Студент-практикант соблюдает общедидактические принципы научности, последовательности, наглядности, однако допускает не более двух недочетов, относящихся к методическому или организационно-воспитательному аспектам урока.

При подготовке и проведении урока информатики студент проявляет хорошие знания методики преподавания информатики и специальных дисциплин, формулирует цели урока и обеспечивает их реализацию при незначительной помощи методиста, учителя.

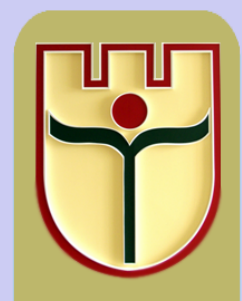

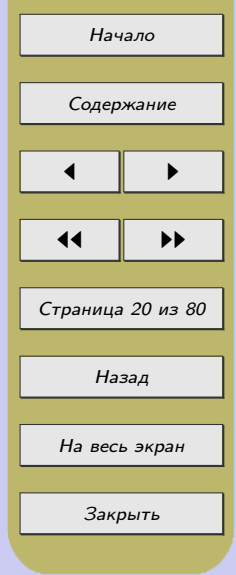

#### 6 баллов (репродуктивный уровень)

Студент-практикант соблюдает общедидактические принципы научности (однако отслеживает не все ошибки в работе учащихся (пропускает не более двух ошибок)), последовательности, наглядности.

#### 5 баллов (исполнительский уровень)

Студент-практикант недостаточно контролирует научную сторону работы учащихся (пропускает более двух ошибок) или допускает недочеты в методическом и организационно-воспитательном аспектах урока (не более пяти).

При подготовке и проведении урока информатики не всегда проявляет самостоятельность, нуждается в помощи методиста, учителя. Проявляет мало инициативы и творчества.

### 4 балла (удовлетворительный уровень)

Студент-практикант допускает не более одной ошибки при изложении материала, не оказывающей существенного влияния на научность изучения материала, или допускает более пяти методических или организационно-воспитательных ошибок при проведении урока.

Допускает заметные ошибки в организации уроков, затрудняется в выборе средств и методов обучения. При подготовке и проведении урока информатики безынициативен, нуждается в помощи методиста, учителя.

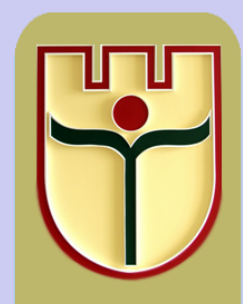

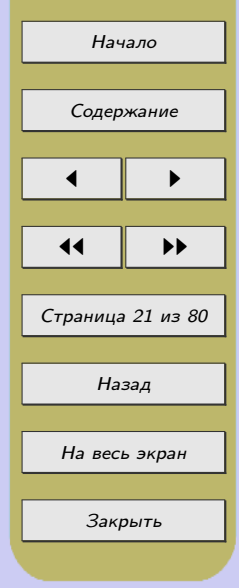

#### 3 балла (низкий уровень)

Студент-практикант допускает одну-две грубые ошибки при изложении материала; слабо контролирует деятельность учащихся на уроке, однако поддерживает благоприятный эмоциональный настрой в классе.

При подготовке урока информатики безынициативен, постоянно нуждается в помощи методиста, учителя, так как отсутствуют знания методики преподавания информатики и специальных дисциплин. При проведении урока отличается низким уровнем культуры речи.

#### 2 балла (низкий уровень)

Студент-практикант допускает более двух грубых ошибок; не контролирует деятельность учащихся; не создает условия психологического комфорта для учащихся; не следит за соблюдением техники безопасности и санитарногигиенических норм при работе с компьютером. Конспект урока отсутствует.

При подготовке урока информатики безынициативен, постоянно нуждается в помощи методиста, учителя, так как отсутствуют знания методики преподавания информатики и специальных дисциплин. При проведении урока отличается низким уровнем культуры речи и поведения.

#### 1 балл (низкий уровень)

Студент-практикант не выполняет все вышеописанные критерии. Конспект урока информатики отсутствует.

При подготовке урока информатики безынициативен, постоянно нуждается в помощи методиста, учителя, так как отсутствуют знания методики преподавания информатики и специальных дисциплин. При проведении урока отличается низким уровнем культуры речи и поведения.

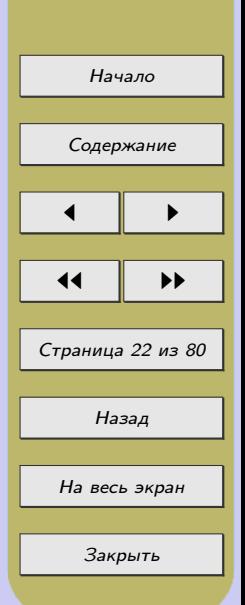

# <span id="page-22-0"></span>2 ПОДГОТОВКА И ПРОВЕДЕНИЕ УРОКА ИНФОРМАТИКИ И ВНЕКЛАССНОГО МЕРОПРИЯТИЯ ПО ИНФОРМАТИКЕ

#### 2.1 Написание плана-конспекта урока по информатике

При написании плана-конспекта урока по информатике рекомендуется придерживаться следующей последовательности описания разделов:

Informatika sapagyndan plan-konspektler shul yzygiderlik bilen yazylmagy maslahat berilyar:

1. Тема раздела (согласно тематическому планированию) и количество часов, отводимых на её изучение.

Boluming temasy (timatiki planlashdyrma boyuncha) we ony owretmek ychin sarp edilen sagat.

2. Тема данного урока.

Temang ady.

3. Цели: образовательные, развивающие, воспитательные (описываются отдельно).

Maksatlary: bilim beriji, kamilleshdiriji, terbiyechilik (ayratyn bellenip gechilyar)

4. Тип урока (урок усвоения новых знаний и умений, комбинированный, урок обобщения знаний и т. п.).

Sapagyng gornishi (sapak taze gechillen dushunjeleri ozleshdirmek we gollanmak)

5. Оборудование (конкретное аппаратное и программное обеспечение, все использованные средства наглядности, раздаточный материал. . . ).

Gorkezme esbaplar (aparatlar we programma uplunchiligi,ahli ulanulan gorkezme serishdeleri, paylanylan materiallar)

6. Литература (учебная и дополнительная литература, ссылки на интернетисточники и т. п.).

Edebiyatlar (okuw we goshmachaedebiyat, internet maglumatlaryna salgylanma we bashgalar)

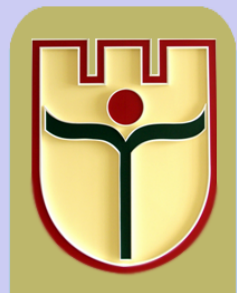

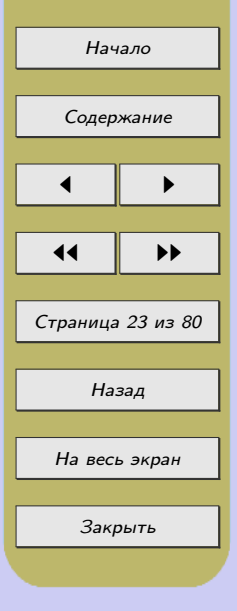

7. Структура урока (план урока):

Sapagyng duzlishi (sapagyng plany).

1. Организационный момент (см. [словарь обиходной лексики\)](#page-72-0). Guramachylyk wagty.

2. Актуализация знаний.

Gechilenleri gaytalamak.

3. Изучение нового материала.

Taze temany ozleshdirmek.

4. Домашнее задание.

Oy ishi.

5. Формирование умений и навыков при работе за компьютером. Kampyuterde, ishlemek basharjanglygy we ykybyny kamileshdirmek. 6. Подведение итогов (в зависимости от типа урока план варьируется). Jemini jemlemek (her sapagyng gornushine gora)

После каждого этапа урока указывается время в минутах, планируемое на каждый этап.

Her bolum song, hersining yzyna onga sarplanjak wagt gorkezilyar minut gornushinde.

#### 8. Ход урока.

Подробное описание всех этапов урока, методических приемов, применяемых на каждом этапе, теоретических и практических аспектов урока. В подробном плане-конспекте все приведённые вопросы должны быть с ответами, а задачи – с решениями, в кратком плане-конспекте ответы на вопросы не пишут, указывают только условия задач без решения.

Sapagyng gidishi

Sapagyng ahli bolimlerini, sapagyng ahli bolumlerinde ulanylyan metodik usulary, teoriyaticheski we praktika tarapyndan goz yetirmeleri anyk we acyk bellemeli. Achyk we gingishleyin yazylyan plan-konspektlerinde hemme soraglara jagap, mysallar bolsa chozlishi bilen bolmagy talap edilyar, gysga yazylyan plan-konspektlerinde soraglara jagap gorkezilmeyar, mysallaryng bolsa dinge berlishi gorkezilyar.

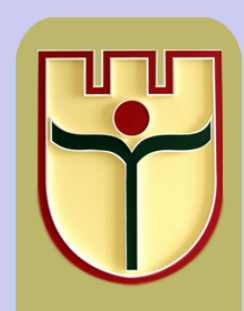

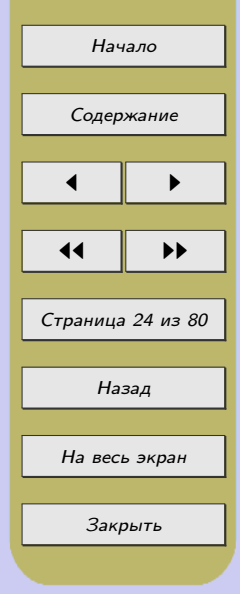

### Пример плана-конспекта урока по информатике

Тема раздела: Обработка информации в электронных таблицах (12 ч). Тема урока: Относительные и абсолютные ссылки. Использование формул.

### Цели урока:

образовательные: формирование понятий «относительная» и «абсолютная ссылка»; знакомство учащихся со смешанными ссылками; формирование умений использования относительных и абсолютных ссылок в формулах при решении практических задач;

развивающие: развитие внимания; логического и алгоритмического мышления; умений анализировать, сравнивать, обобщать;

воспитывающие: воспитание самостоятельности и ответственности при работе с компьютером.

Тип урока: урок усвоения новых знаний и умений.

Оборудование: класс компьютерной техники, табличный процессор MS Excel, проектор, раздаточный материал, карточки с заданиями.

Литература: Заборовский, Г. А. Информатика : учеб. пособие для 10-го кл. учреждений общего сред. образования с рус. яз. обучения / Г. А. Заборовский, А. Е. Пупцев. – Минск : Изд. центр БГУ, 2011. – 151 с.

### Структура урока:

- 1. Организационный момент (1 мин.).
- 2. Актуализация знаний (5 мин.).
- 3. Изучение нового материала (10 мин.).
- 4. Домашнее задание (1 мин.).

5. Формирование умений и навыков у учащихся при работе за компьютером (23 мин.).

6. Подведение итогов (5 мин.).

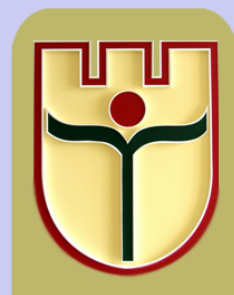

Начало [Содержание](#page-2-0)  $\blacksquare$ 11 I DD Страница 25 из 80 Назад На весь экран Закрыть

# Ход урока

### 1. Организационный момент

Учитель организует учащихся, приветствует их, предлагает занять свои места, объявляет тему и цели урока.

Тема нашего урока: «Относительные и абсолютные ссылки. Использование формул». Цель урока: познакомиться с понятиями относительная и абсолютная ссылка; основными приемами использования формул и основными типами формул, а также закрепить полученные знания при выполнении практических заданий.

Ученики записывают в тетрадях дату и тему урока.

### 2. Актуализация знаний

Прежде чем начать изучение новой темы, давайте вспомним то, что мы изучали ранее.

(Фронтальный опрос)

1. Какие типы данных можно вводить в ячейку?

- 2. Что называется формулой?
- 3. Что может входить в формулу?
- 4. С чего начинается формула?
- 5. Что такое ссылка?

6. Как отредактировать формулу?

### 3. Изучение нового материала

Учитель демонстрирует через проектор пример использования формул, разбирая с учащимися пример 1 из учебника.

Пример 1.

Внести в таблицу название, цену и количество купленных принадлежностей. Рассчитать их стоимость.

Как вычислить стоимость каждого товара? (Нужно его цену, т.е. содержимое ячейки в столбце B, умножить на его количество, т. е. содержимое ячейки в столбце C.)

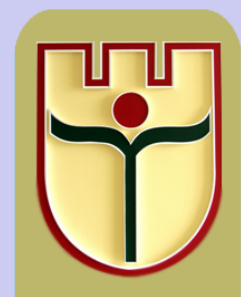

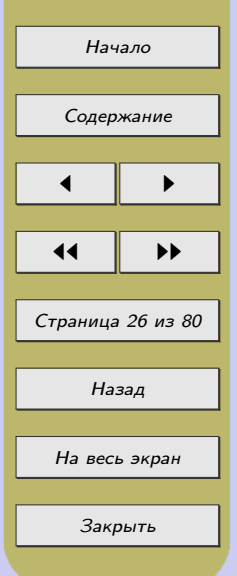

Какую формулу необходимо ввести в ячейку D2 для вычисления стоимости тетрадей? (=B2\*C2). Для вычисления стоимости карандашей? (=B3\*C3). Для вычисления стоимости ручек, блокнотов?

Что вы заметили? (Формулы для расчета стоимости принадлежностей имеют практически одинаковый вид, ссылки в этих формулах различаются только номерами строк.)

Если необходимо выполнять повторяющиеся вычисления по одинаковым формулам, то нужно ли каждый раз заново набирать формулы? (нет, такие формулы можно копировать).

Учитель демонстрирует через проектор копирование формул.

Обратите внимание, что при копировании в формулах будут изменяться ссылки на ячейки с исходными данными. Например, если формулу  $-B2*C2$  из ячейки D2 скопировать в ячейку D3, то в ячейке D3 она примет вид:  $=B3*C3$ .

Учащиеся записывают.

При копировании формул в электронных таблицах применяется относительная адресация, при которой ссылки на ячейки в формуле изменяются в соответствии с новым положением скопированной формулы.

Относительная адресация ячеек – обычное явление при вычислениях по формулам. При копировании такой формулы вправо или влево будет изменяться заголовок столбца в имени ячейки, а при копировании вверх или вниз – номер строки.

Таким образом, при копировании формулы из одной ячейки в другую номер строки (обозначение столбца) изменяется на столько, на сколько строк (столбцов) сместилась формула. Ссылки, которые изменяются при копировании формул, называют относительными.

Учитель демонстрирует через проектор изменение номера строки (обозначение столбца) при смещении формулы.

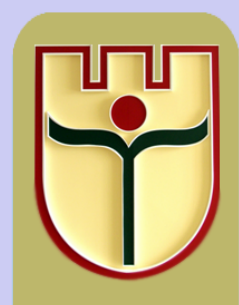

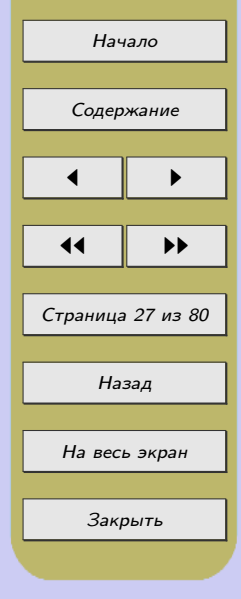

Формулу из одной ячейки можно скопировать сразу в диапазон ячеек. Выделим в нашем примере ячейку D2 и с помощью команды Копировать или комбинации клавиш Ctrl + C скопируем формулу в буфер обмена. Выделим диапазон ячеек D3:D5 и с помощью команды Вставить или комбинации клавиш Ctrl + V вставим формулу в ячейки диапазона.

Учитель демонстрирует на этом же примере, как осуществляется автозаполнение.

Учитель демонстрирует на экране новый пример.

Рассмотрим следующий пример.

Необходимо рассчитать стоимость купленных принадлежностей из примера 1 в российских рублях. Курс перевода можно поместить в ячейку B7, а для записи стоимости в российских рублях отведем столбец E.

Какую формулу необходимо записать в ячейку E2? (=D2/B7, т. е. нужно стоимость товара в белорусских рублях разделить на курс перевода, тогда получим стоимость в российских рублях.)

Как получить формулы для остальных товаров? (Учащиеся предлагают по аналогии с примером 1 скопировать формулы вниз, учитель выполняет это действие и демонстрирует полученный результат.)

Как вы думаете, почему мы не получили правильного результата в ячейках E3, E4, E5? Давайте просмотрим, какие формулы записаны в этих ячейках? (Учащиеся замечают ошибки, высказывают предположение, что ссылку на ячейку B7 необходимо как-то зафиксировать, чтобы она не изменялась.)

В электронных таблицах такая возможность предусмотрена: для того чтобы ссылка на ячейку B7 не изменялась, можно сделать ее абсолютной.

Учитель предлагает учащимся самостоятельно ознакомиться со справкой MS Excel на тему «Различия между относительными и абсолютными ссылками».

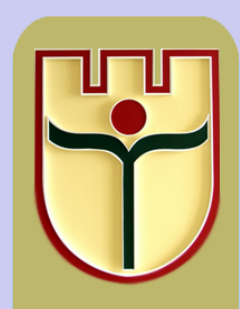

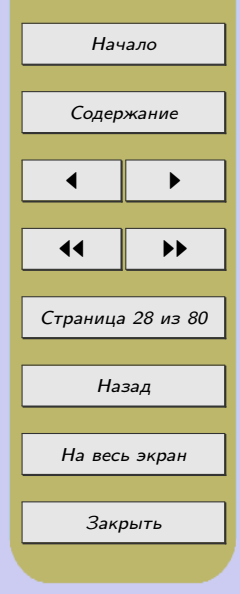

Таким образом, если необходимо, чтобы при копировании формул адреса ячеек не изменились, используют абсолютные ссылки. Для создания абсолютной ссылки нужно поставить знак \$ в формуле перед именем столбца и номером строки, например: \$B\$7. Учитель исправляет формулу, распространяет ее на нужный диапазон и демонстрирует на экране правильные ответы.

Изменять тип ссылки в MS Excel удобно нажатием клавиши F4. Сначала вводим в формулу адрес ячейки, например B7. По умолчанию он является относительной ссылкой. Затем устанавливаем на него указатель мыши. При нажатии клавиши F4 ссылка меняется на абсолютную: \$B\$7. Последующие два нажатия F4 дают смешанные ссылки: B\$7 и \$B7, затем снова появляется исходная относительная ссылка B7.

В смешанных ссылках при копировании формул остается неизменным только номер строки (например, B\$7) или имя столбца (\$B7).

Учитель предлагает учащимся записать в тетрадь, какие бывают типы ссылок, демонстрирует таблицу 2 через проектор.

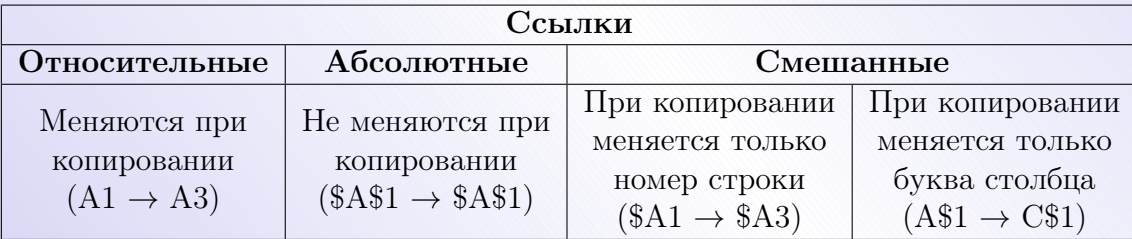

Таблица 2 – Типы ссылок

Учитель предлагает учащимся рассмотреть пример с ошибками, а затем предлагает рассмотреть наиболее часто встречающиеся ошибки.

Рассмотрим наиболее распространенные ошибки в формулах:

 $\# \# \# \to$  появляется, когда вводимое число не умещается в ячейке. В этом случае следует увеличить ширину столбца.

#ДЕЛ/0! – появляется, когда в формуле делается попытка деления на нуль.

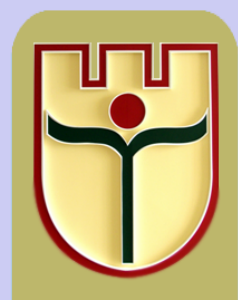

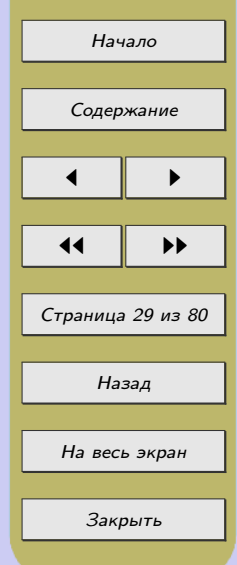

Чаще всего это случается, когда в качестве делителя используется ссылка на ячейку, содержащую нулевое или пустое значение.

 $\#$ ЧИСЛО! – появляется, когда в функции с числовым аргументом используется неверный формат или значение аргумента.

#ЗНАЧ! – появляется, когда в формуле используется недопустимый тип аргумента или операнда. Например, вместо числового или логического значения для оператора или функции введен текст.

#ИМЯ? – появляется, когда имя, используемое в формуле, было удалено или не было ранее определено. Для исправления определите или исправьте имя области данных, имя функции и др.

#ССЫЛКА! – появляется, когда в формуле используется недопустимая ссылка на ячейку. Например, если ячейки были удалены или в эти ячейки было помещено содержимое других ячеек.

#### 4. Домашнее задание

Запишите домашнее задание: изучить  $\oint 14$ , ответить на вопросы 1–3.

# 5. Формирование умений и навыков при работе за компьютером.

Учитель объясняет порядок выполнения каждого задания и озвучивает критерии их оценивания. Учащиеся садятся за компьютеры и выполняют задания. (Задания заранее подготовлены в ЭТ Excel.)

### Практическое задание

Скопируйте файл Задания.xls в свою папку, откройте файл и выполните 3 задания (каждое задание расположено на отдельном листе). Сохраните работу под своей фамилией в своей папке.

(Индивидуальная работа за компьютером) Задание 1.

Дана ежедневная температура воздуха за сентябрь в градусах Цельсия. Добавить в таблицу строку с переводом температуры в градусы по Фаренгейту  $(F = 1.8 * C + 32).$ 

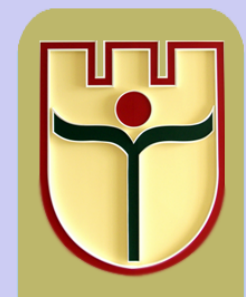

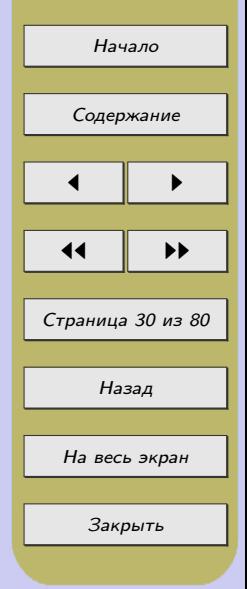

Задание 2.

Дана таблица, содержащая стоимости путевок по различным направлениям в долларах. Вычислить стоимости путевок в белорусских рублях. Курс доллара приведен в отдельной ячейке.

Задание 3.

Дана таблица, содержащая показания счетчика по месяцам за 2015 год. Необходимо рассчитать количество электроэнергии, потребляемой за каждый месяц и ее стоимость (тариф указан в отдельной ячейке).

После выполнения практического задания на компьютере учащиеся пересаживаются за парты для подведения итогов.

#### 6. Подведение итогов

Учитель предлагает учащимся кратко сформулировать, что они изучили на уроке, что было непонятно.

(Фронтальный опрос).

1. Назовите основные типы ссылок.

2. Когда используется абсолютная адресация? Относительная?

3. Каким образом можно менять тип ссылки?

4. Чем отличаются смешанные ссылки от абсолютных? Приведите примеры абсолютных ссылок.

5. Запишите на доске примеры смешанных ссылок, где при копировании изменяется имя столбца.

6. Запишите на доске примеры смешанных ссылок, где при копировании изменяется номер строки, и т. д.

Молодцы, ребята! Вы сегодня очень хорошо поработали! А результатом вашей работы будут следующие отметки. . .

Спасибо всем, урок закончен.

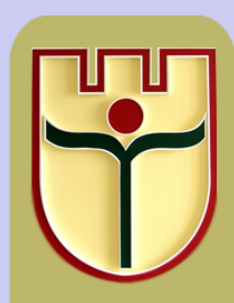

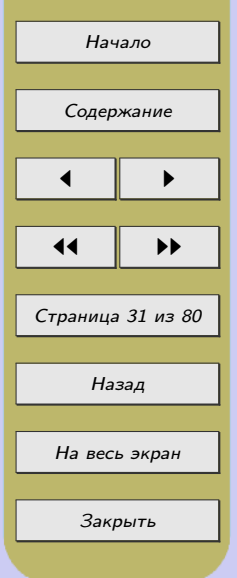

### <span id="page-31-0"></span>2.2 Проведение урока информатики с учетом здоровьесберегающих технологий

Современная школа должна не только давать учащимся определенный багаж знаний по различным предметам, но и способствовать формированию у них необходимых знаний и умений, направленных на сохранение собственного здоровья. Кроме того, образовательный процесс должен быть организован таким образом, чтобы не наносить вреда здоровью школьников. Сохранению здоровья способствует широкое применение здоровьесберегающих, здоровьеформирующих технологий.

Здоровьесберегающая технология, по мнению профессора В.Д. Сонькина, это условия обучения ребенка в школе (отсутствие стресса, адекватность требований, адекватность методик обучения и воспитания); рациональная организация учебного процесса (в соответствии с возрастными, половыми, индивидуальными особенностями и гигиеническими требованиями); соответствие учебной и физической нагрузки возрастным возможностям ребенка; необходимый, достаточный и рационально организованный двигательный режим [\[3\]](#page-60-0).

Здоровьеформирующие образовательные технологии, по определению профессора Н.К. Смирнова, это все те психолого-педагогические технологии, программы, методы, которые направлены на воспитание у учащихся культуры здоровья, личностных качеств, способствующих его сохранению и укреплению, формирование представления о здоровье как ценности, мотивацию на ведение здорового образа жизни.

Понятие «здоровьесберегающая технология» относится к качественной характеристике любой образовательной технологии, показывающей, как решается задача сохранения здоровья учителя и учеников. Данные технологии должны удовлетворять принципам здоровьесбережения, которые сформулировал Н.К. Смирнов:

1. «Не навреди!»: все применяемые методы, приемы, используемые средства должны быть обоснованными, проверенными на практике, не наносящими вреда здоровью ученика и учителя.

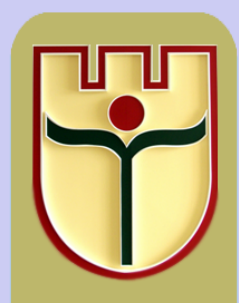

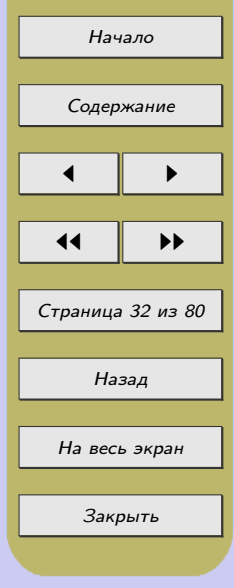

2. Приоритет заботы о здоровье учителя и учащегося: все используемое должно быть оценено с позиции влияния на психофизиологическое состояние участников образовательного процесса.

3. Непрерывность и преемственност: работа ведется не от случая к случаю, а каждый день и на каждом уроке.

4. Субъект-субъектные взаимоотношения: учащийся является непосредственным участником здоровьесберегающих мероприятий и в содержательном, и в процессуальном аспектах.

5. Соответствие содержания и организации обучения возрастным особенностям учащихся: объем учебной нагрузки, сложность материала должны соответствовать возрасту учащихся.

6. Комплексный, междисциплинарный подход – единство в действиях педагогов, психологов и врачей.

7. Успех порождает успех: акцент делается только на хорошее; в любом поступке, действии сначала выделяют положительное, а только потом отмечают недостатки.

8. Активность – активное включение, а любой процесс снижает риск переутомления.

9. Ответственность за свое здоровье: у каждого ребенка надо стараться сформировать ответственность за свое здоровье, только тогда он реализует свои знания, умения и навыки по сохранности здоровья [\[21\]](#page-62-0).

Чрезвычайно важно создать благоприятный психологический климат на каждом уроке, в том числе и на уроке информатики. В этом случае появляется дополнительный стимул для раскрытия творческих возможностей каждого учащегося, предупреждается его утомление, а самое главное – ученик идет на урок не со страхом получить плохую отметку, а с желанием узнать что-то новое и продемонстрировать свои достижения.

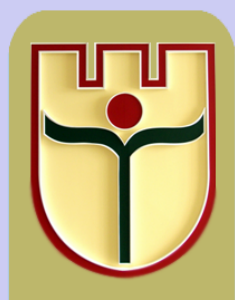

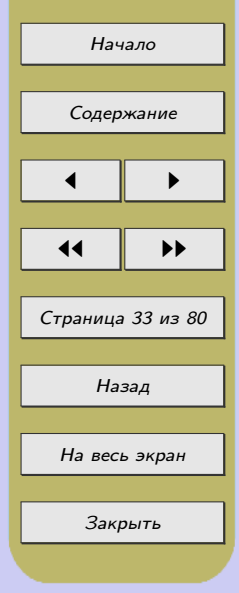

Не только учитель, но и студент-практикант может и должен создать доброжелательную обстановку на уроке информатики, уделяя внимание каждому ребенку, позитивно реагируя на желание ученика выразить собственную точку зрения (пусть и неверную). Спокойная беседа и тактичное исправление допущенных учащимися ошибок, поощрение к самостоятельной деятельности, уместный юмор учителя помогут создать нужный настрой на совместную работу.

Снять эмоциональное напряжение на уроке информатики позволяет широкое использование игровых технологий, электронных средств обучения, а также постановка оригинальных задач, введение в урок исторических экскурсов, занимательного материала, связанного с темой урока, и т. п. Охрана здоровья учащегося предполагает не только создание необходимых гигиенических и психологических условий на уроке информатики, но и пропаганду здорового образа жизни.

В таблице приведены примеры, которые могут быть использованы при проведении уроков информатики в различных классах по разным темам с целью пропаганды здорового образа жизни, а также для снятия эмоционального напряжения.

Таблица – Примеры использования материала по здоровьесбережению на уроках информатики по разным темам

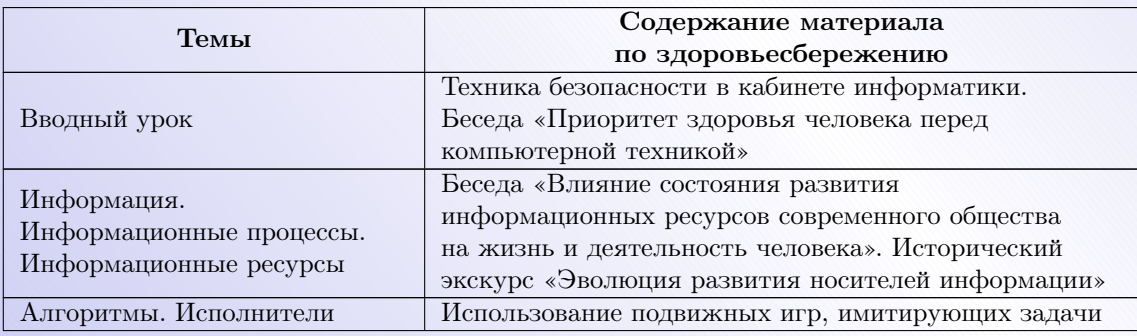

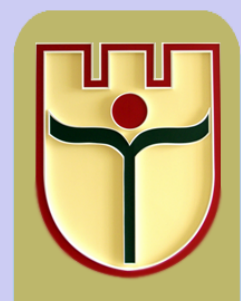

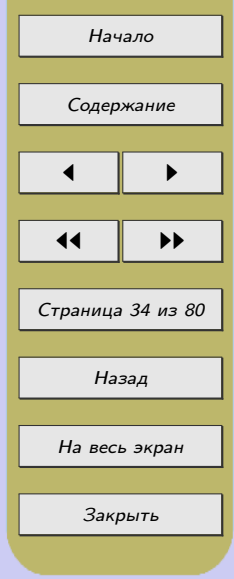

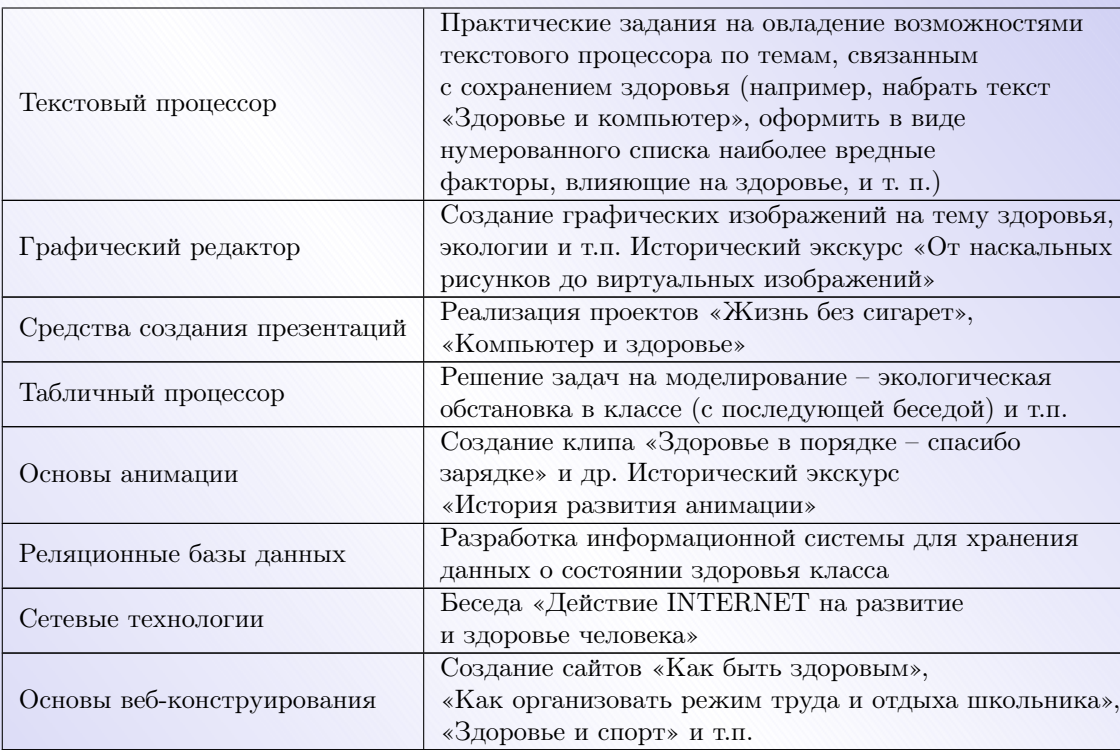

В Республике Беларусь при организации работы в кабинетах информатики следуют требованиям и рекомендациям, сформулированным в постановлении Главного государственного санитарного врача Республики Беларусь о санитарногигиенических требованиях к кабинетам информатики, а также в постановлении Министерства здравоохранения Республики Беларусь от 27.12.2012 г. № 206 (с изменениями и дополнениями от 29.07.2014 г. № 63 и от 25.11.2014 г. № 78) об утверждении санитарных норм, правил «Требования для учреждений общего среднего образования».

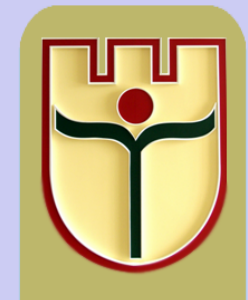

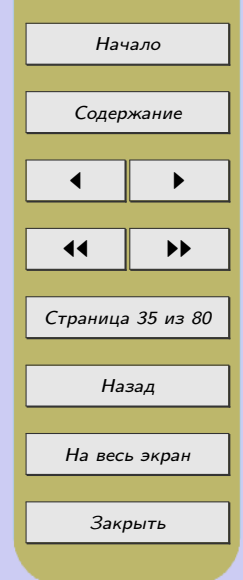

Необходимо придерживаться рекомендованных норм работы за компьютером на учебных занятиях: для учащихся VI–VII классов – 20 минут, VIII–IX классов – 25 минут, X–XI классов – 40 минут. Для предупреждения утомления необходимо проводить физкультминутки.

В санитарных нормах и правилах «Требования для учреждений общего среднего образования» приведен комплекс упражнений гимнастики для глаз для учащихся V–XI классов, который можно широко использовать и на уроках информатики.

1. Исходное положение – сидя, откинувшись на спинку стула. Глубоко вдохнуть, наклонившись вперед к крышке парты, затем выдохнуть. Повторить 5-6 раз.

2. Исходное положение – сидя, откинувшись на спинку стула. Прикрыть веки, крепко зажмурить глаза, затем открыть. Повторить 5-6 раз.

3. Исходное положение – сидя, руки на поясе. Повернуть голову вправо, посмотреть на локоть правой руки. Вернуться в исходное положение. Затем повернуть голову влево, посмотреть на локоть левой руки. Повторить 5-6 раз.

4. Исходное положение – сидя. Поднять глаза кверху, выполнить глазами круговые движения по часовой стрелке, затем против часовой стрелки. Повторить 5-6 раз.

5. Исходное положение – сидя, руки вперед. Посмотреть на кончики пальцев, поднять руки вверх, одновременно вдыхая. Следить за руками, не поднимая головы. Руки опустить, одновременно выдохнув. Повторить 4-5 раз.

6. Исходное положение – сидя. Смотреть прямо перед собой на классную доску 2-3 с, перенести взгляд на кончик носа на 3-5 с. Повторить 6-8 раз.

7. Исходное положение – сидя, закрыв глаза. В течение 30 с. массировать веки кончиками указательных пальцев.

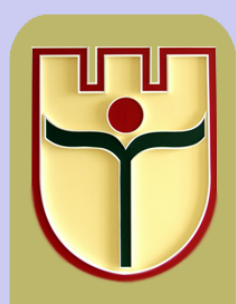

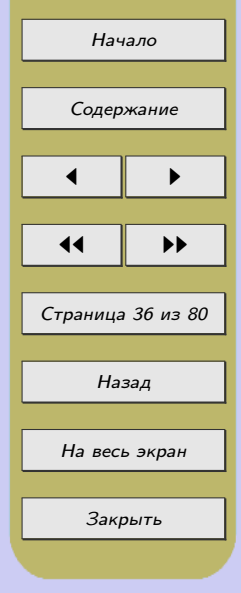
### 2.3 Применение современных средств информационно-коммуникационных технологий в образовательном процессе

Одним из перспективных путей повышения качества подготовки иностранных студентов к педагогической деятельности является обучение будущих педагогов применению средств современных [информационно коммуникационных технологий](#page-79-0)  $(MKT)$ .

Умение использовать средства ИКТ и разнообразные [электронные средства](#page-79-0) [обучения](#page-79-0) (ЭСО), созданные с их помощью, становится одним из профессиональных качеств каждого школьного учителя, показателем уровня развития его информационной культуры.

Выделим основные показатели готовности будущего преподавателя к применению средств ИКТ и ЭСО в образовательном процессе:

1) наличие положительной мотивации, устойчивой потребности в применении средств ИКТ и ЭСО в образовательном процессе (знание их роли в современном образовательном процессе; знание преимуществ и недостатков их применения и т.д.);

2) знание фонда электронных образовательных ресурсов, ЭСО в пределах предметной области (знание классификации видов ЭСО и границ их применимости в пределах предметной области; умение проводить анализ качества различных ЭСО в соответствие с заданными критериями; умение проводить сравнительный анализ различных ЭСО; умение осуществлять выбор конкретных ЭСО в соответствие с нуждами образовательного процесса и уровнем развития учащихся и т.д.);

3) умение грамотно применять средства ИКТ в образовательном процессе (умение применять средства ИКТ для поиска, обработки, сохранения, представления и передачи информации);

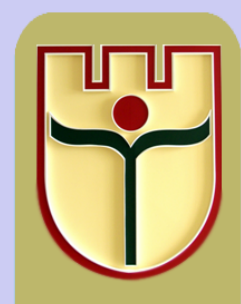

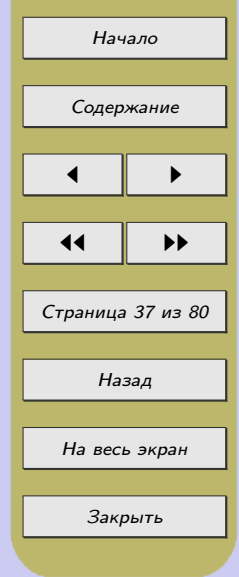

4) умение описать технологию применения ЭСО; умение провести урок или внеклассное мероприятие с использованием средств ИКТ и соответствующих ЭСО; умение прогнозировать результаты обучения с использованием средств ИКТ и ЭСО и оценивать эффективность их применения; умение проводить анализ, самоанализ урока или внеклассного мероприятия, проводимого с их использованием.

Для проектирования своей деятельности в it-насыщенной образовательной среде (при условии готовности, описанной выше) будущий преподаватель должен, прежде всего, определиться, для каких целей он будет использовать средства ИКТ и электронные образовательные ресурсы: в качестве основного обучающего средства, предъявляющего теоретический материал, либо в качестве источника для приобретения и закрепления практических навыков; в качестве контрольноизмерительного, либо корректирующего средства; в качестве дополнительного материала, для повышения интереса школьников к изучаемому предмету и т.п. В соответствии с поставленными целями необходимо выбрать наиболее подходящие технологии обучения.

В настоящее время ИКТ становятся базовым средством для реализации новых педагогических технологий, поэтому уровень методической подготовки будущего преподавателя определяется, в целом, его возможностями в подборе и использовании средств ИКТ. Однако, высшей степенью сформированности у педагога компетентности в области профессиональной деятельности в itнасыщенной образовательной среде, можно считать развитые навыки по проектированию и созданию собственных электронных образовательных ресурсов.

Эта ситуация требует изменений в самой системе подготовки будущих преподавателей. Необходимо, прежде всего, мотивировать будущих педагогов и создать необходимые условия для осуществления ими сознательной деятельности по освоению новых педагогических технологий, основанных на применении средств ИКТ, а в дальнейшем – разработке собственных ЭСО, направленных на совершенствование образовательного процесса, отвечающего запросам и потребностям современного общества.

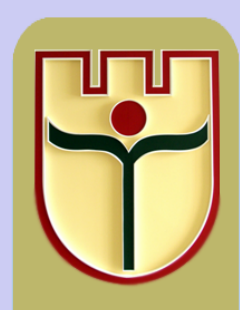

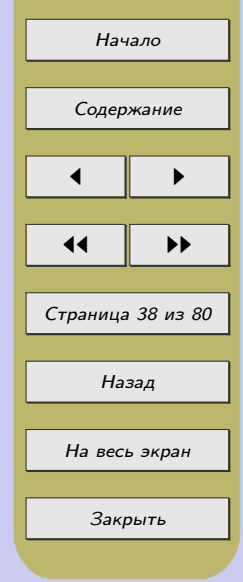

Одним из перспективных путей повышения качества обучения иностранных студентов в вузе является применение средств современных информационных технологий в сочетании с соответствующими традиционными технологиями. В БрГУ имени А. С. Пушкина иностранные студенты имеют возможность изучать онлайн курсы («Программирование», «Система Mathematica и ее приложения», «Сетевые протоколы и маршрутизация» и др.), размещенные в LMS Moodle, которая используется в качестве программной платформы системы дистанционного обучения. Таким образом, появляется возможность реализации некоторых моделей смешанного обучения (например, модель «Face-to-Face Driver», модель «Online Lab», модель «Online Driver»).

Смешанное обучение (Blended Learning) – это образовательная концепция, широко применяемая в зарубежной образовательной практике, в рамках которой студент получает знания как самостоятельно онлайн, так и очно с преподавателем в аудитории. Такой подход дает возможность контролировать время, место, методику изучения предмета. Смешанное обучение не предполагает отказа от традиционного образования, поскольку очное образование дает необходимые речевые и социокультурные навыки, что особенно важно при обучении иностранных студентов.

Blended Learning стоит на трех китах: дистанционное обучение (Distance Learning), обучение в классе (Face-To-Face Learning) и обучение через Интернет (Online Learning). Сторонники подчеркивают два главных образовательных преимущества этого подхода: возможность сбора данных и кастомизацию знаний и оценок. Третье преимущество Blended Learning состоит в том, что один преподаватель может обучать много людей одновременно. Смешанное обучение позволяет преподавателям перераспределить ресурсы и повысить успеваемость студентов [\[25,](#page-62-0) [26\]](#page-62-0).

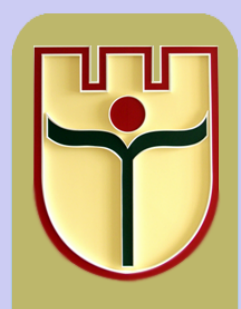

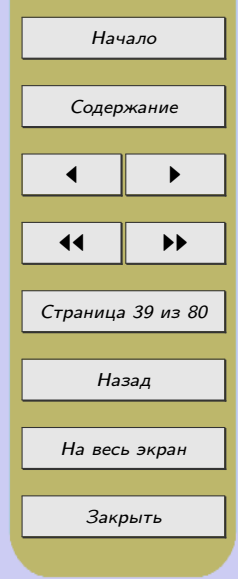

[Смешанное обучение](#page-79-0) уже нашло свое применение и в школах нашей страны и это необходимо учитывать при организации педагогической практики. Например, в ГУО «Гимназия № 22 г. Минска», Е.Г. Сухорукова применяет технологию смешанного обучения при обучении математике. Учителем был создан блог «Готовимся к олимпиадам и интеллектуальным конкурсам по математике». Учащиеся дома смотрят подготовленные учителем видео материалы, осваивают новые знания, а в классе объединяются в группы по 4 человека, решают задачи, получают консультации. Заинтересованные ученики работают друг с другом, образовательный процесс организуется с учетом потребностей учеников, увеличивается время на индивидуальное обучение, общение ученика и учителя выходит на новый качественный и количественный уровень [\[23\]](#page-62-0).

Современные сетевые сервисы, [облачные технологии](#page-78-0) открывают новые возможности для создания современной образовательной среды, где можно организовать учебно-познавательную деятельность иностранных студентов, способствующую развитию их информационной культуры.

Как известно, информационная культура личности – это составная часть общей культуры, которая является качественной характеристикой информационной деятельности личности; совокупность информационного мировоззрения и системы знаний, умений, навыков, позволяющих человеку осуществлять взаимодействие в информационной среде на основе использования как традиционных, так и новых информационных технологий.

Таким образом, наличие информационной культуры является необходимой предпосылкой для успешной самореализации личности в информационном обществе, насыщенном современными средствами ИКТ.

Современные технологии Web 2.0 прочно укрепились в нашей повседневной жизни как средства коммуникации (социальные сети: Facebook, Twitter, Вконтакте), быстрого поиска нужной информации, средства «коллективного авторства» (Wiki, блоги). Казалось бы, как еще можно применять возможности технологии Web 2.0, причем в целях педагогической практики? На этот вопрос есть ряд ответов:

• Использование сетевых сообществ для свободного распространения учебных материалов. В результате распространения социальных сервисов в сетевом доступе оказывается огромное количество материалов, которые можно использовать в учебных целях.

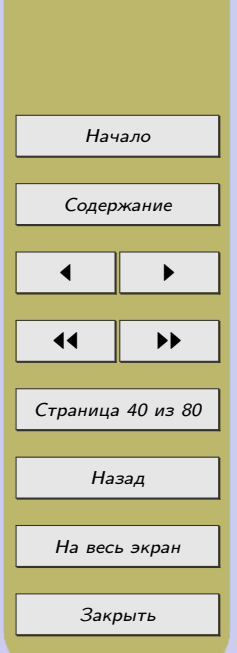

• Самостоятельное создание сетевых учебных материалов. Теперь каждый может не только получить доступ к цифровым коллекциям, но и принять участие в формировании собственного сетевого содержания.

• Участие в новых формах деятельности без специальных знаний и навыков в области информатики. Новые формы деятельности связаны как с поиском в сети информации, так и с созданием и редактированием собственных цифровых объектов.

• Наблюдение за деятельностью участников сообщества. Общение между людьми все чаще происходит не в форме прямого обмена высказываниями, а в форме взаимного наблюдения за сетевой деятельностью [\[27\]](#page-62-0).

Таким образом, второе поколение сетевых сервисов (Веб 2.0 или Web 2.0) позволяет пользователям работать с сервисами совместно, обмениваться информацией, а также работать с массовыми публикациями (на основе вебприложений социальных сервисов).

Е.Д. Патаракин описывает Веб 2.0 как с точки зрения программиста, так и пользователя.

Веб 2.0 с точки зрения программиста это:

1. AJAX (Asynchronous JavaScript and XML) – «асинхронный JavaScript и XML» – подход к построению интерактивных пользовательских интерфейсов вебприложений.

2. Открытые общественные веб-сервисы API. (Application Programming Interface) – набор методов (функций), который программист может использовать для доступа к функциональности другой программы, модуля, библиотеки). Открытость API позволяет создавать смешанные гибридные сервисы, предоставляющие пользователям дополнительные возможности.

3. Веб-синдикация RSS – одновременная публикация одного и того же материала на различных страницах или веб-сайтах. Для этого используются веб-потоки, также называемые RSS-потоками, содержащие заголовки материалов и ссылки на них.

Веб 2.0 с точки зрения пользователя это:

1. Возможность пользователям самим наполнять сайты содержимым. Пользователи могут добавлять к сетевому контенту дневники, статьи, фотографии, аудио и видео записи, оставлять свои комментарии, формировать дизайн своих страниц.

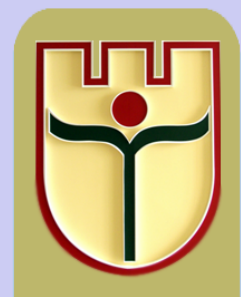

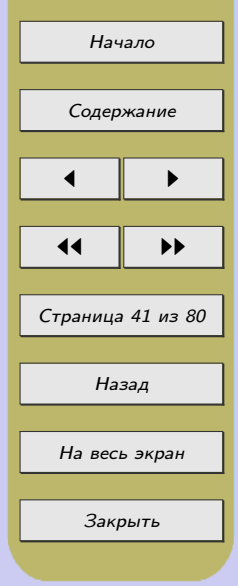

2. Постоянные ссылки на опубликованные материалы. Важная особенность, благодаря которой существенно возрастает значение каждого действия и каждого слова, опубликованного в сети – мы всегда можем вернуться и посмотреть на действия, которые человек совершал в прошлом. У учебного сообщества появляется возможность отслеживать индивидуальные и групповые истории поведения.

3. Метки как средство решения классификационных задач. К каждой закладке ее владелец может добавить название, краткое описание и ключевые слова, метки-категории облегчающие процесс дальнейшего поиска. Использование меток обеспечивает возможность фолксономии – народной классификации.

4. Визуализация динамических отношений, которые существуют между участниками сетевых сообществ, категориями статей, отдельными статьями, фотографиями, рисунками и медиа-объектами. Благодаря визуальным сервисам мы можем понимать и показывать своим ученикам отношения между серверами, статьями и даже мыслительными категориями [\[12\]](#page-61-0).

В образовательном процессе из сервисов Веб 2.0 широкое применение нашли сервисы Google, как наиболее эффективные и удобные – достаточно зарегистрировать почтовый ящик и под одним аккаунтом возможен доступ ко всем сервисам.

При прохождении педагогической практики по информатике можно использовать сервисы Google для создания документов, таблиц и презентаций для учащихся. Рассмотрим более подробно возможности данных сервисов.

С помощью сервисов Google можно организовать разнообразную коллективную деятельность учащихся, которые получают возможность:

– создавать, совместно редактировать и обсуждать документы, таблицы, презентации, используя сервис «Документы Google»;

– создавать индивидуальные и коллективные блоги и добавлять в них самые различные материалы: документы, календари, потоки из блокнотов, агрегаторов новостей;

– создавать системы персонального поиска Google, дополнять их полезными сайтами, что позволяет использовать безопасные образовательные поисковые системы;

– создавать личные и коллективные блокноты Google, комментировать и классифицировать записи, открывать свои записи для общего пользования;

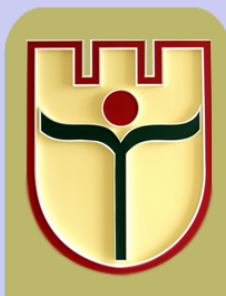

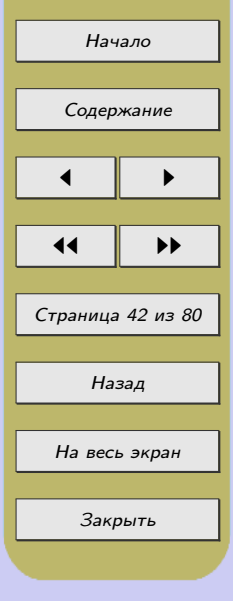

– создавать личные агрегаторы новостей на базе Google Reader, подписываться на новостные потоки, классифицировать новости, публиковать общие новости в блогах;

– создавать персональные календари и добавлять в них описание событий, коллективно планировать деятельность;

– создавать альбомы Picasa, размещать в этих альбомах рисунки и фотографии, а затем использовать их на сайтах и блогах, связывать фотографии с картами Google;

– создавать собственные учебные видео каналы и группы, использовать медиаресурсы YouTube и размещать в сети собственные видео фрагменты;

– создавать веб-сайт на Google-site и конструировать его из множества уже знакомых объектов. Добавлять на сайт документы, таблицы, календари, фотографии, видео, ленту новостей и др. [\[7\]](#page-60-0).

Как было показано выше, среда Google содержит множество сервисов, которые незаменимы для организации плодотворной индивидуальной и совместной учебно-познавательной деятельности учащихся (позволяет наладить сетевое взаимодействие, дает неограниченные возможности для общения и сотрудничества). Результатом данной деятельности является не только получение знаний, умений, навыков, но и развитие информационной культуры учащихся.

Обучение с использованием средств современных информационных технологий приводит к существенным изменениям в деятельности как обучающих, так и обучаемых: учитель и учащиеся получают больше свободы в творческом самовыражении; появляется возможность уделять больше внимания процессу созидания и решению проблемных задач, непосредственно связанных с реальной жизненной практикой; увеличивается доля самостоятельной работы учащихся.

Рассмотрим еще один сервис Web  $2.0$  – LearningsApps, который является конструктором для создания интерактивных учебных модулей (приложений, заданий, упражнений). Основные функции сервиса для зарегистрированных пользователей:

– создание и публикация собственных модулей на LearningsApps;

– создание классов, прикрепление учащихся;

– сохранение в форматах: SCORM, iBookAuthor Widjet (для iPad), Developer Source;

– сохранение ссылки на созданный ресурс;

– сохранение QR-кода – ссылки на задание.

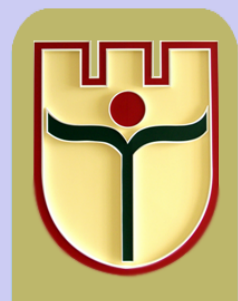

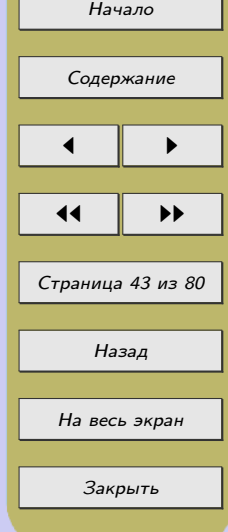

Данный онлайн-сервис позволяет преподавателю создавать собственные модули, сохранять их в различных форматах, использовать готовые модули из библиотеки, а также обеспечивать свободный обмен информацией между пользователями, создавать собственные классы и записывать туда школьников или студентов, организовывать работу обучающихся.

Например, О.А. Кинах, учитель УО «Средняя школа № 15 г. Бреста» использует сервис LearningsApps при обучении информатике. Разработан целый ряд заданий по базовому курсу информатики, к которым учащиеся имеют доступ прямо на уроке, ниже приведены примеры различных заданий для 7 класса по теме «Множества» (рисунок 1, 2).

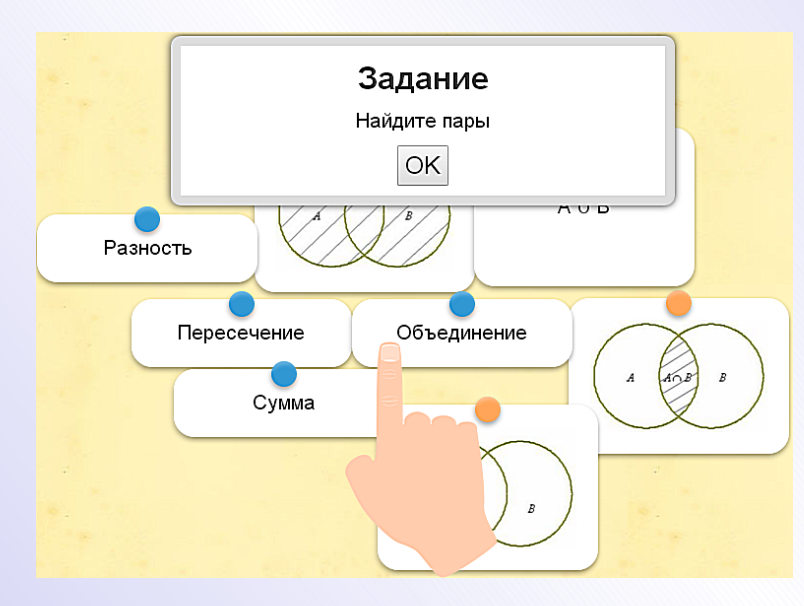

Рисунок 1. Скриншот задания «Найдите пары»

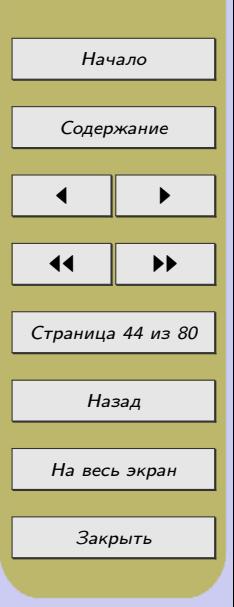

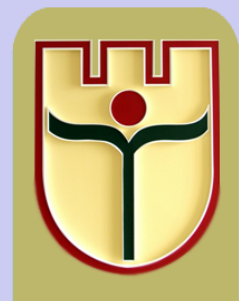

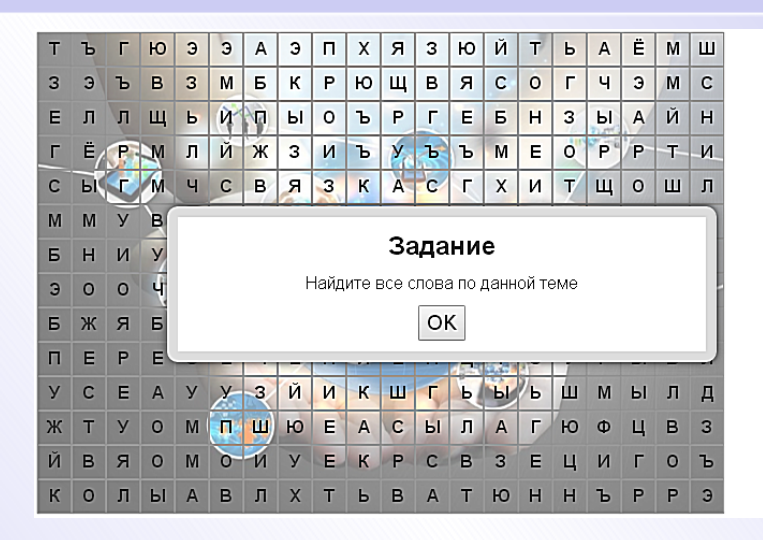

- 1. ЛОГИКА
- 2. **ΠΕΡΕCΕΥΕΗΜΕ**
- 3. ОБЪЕДИНЕНИЕ
- 4. ПРОИЗВЕДЕНИЕ
- 5. CYMMA
- 6. MHOXECTBO
- 7. СВЯЗКА

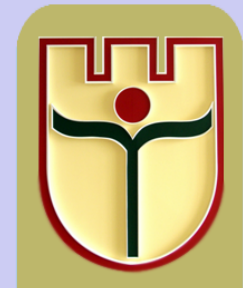

Рисунок 2. Скриншот задания «Слова»

Рассмотрим основные этапы работы с сервисом LearningsApps.

Пройти процедуру регистрации, можно открыв главную страницу сайта http://learningapps.org. Для создания нового класса (группы) преподавателю необходимо перейти на вкладку «Мои классы», затем ввести название класса (группы), нажать кнопку «Создать класс». Нажав кнопку «Аккаунты учеников» можно создать новые аккаунты или пригласить ранее зарегистрированных школьников (студентов). Далее необходимо создать папку класса (группы), в которой преподаватель может размещать различные задания, упражнения, которые учащиеся могут выполнять в любое удобное для них время.

Для создания упражнения, преподавателю необходимо:

- 1. Войти на сайт learningapps.org под своим логином.
- 2. Перейти на вкладку «Новое упражнение».
- 3. Выбрать необходимый тип шаблона для задания.

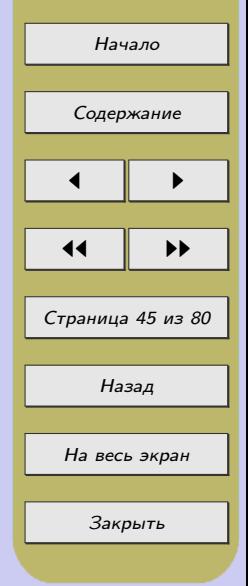

4. Нажать кнопку «Создать новое упражнение».

5. При необходимости преподаватель может просмотреть несколько примеров заданий, построенных ранее на данном шаблоне.

6. Заполнить шаблон задания контентом.

7. Ввести название приложения, постановку задания, вопросы, ответы и т.д. При необходимости, к вопросам можно добавить картинки, видео, аудиофайлы. Некоторые шаблоны позволяют настраивать сценарий прохождения приложения.

8. Нажать кнопку «Показать в предварительном просмотре».

9. Нажать кнопку «Сохранить приложение». Все созданные приложения сохраняются в папке «Мои приложения». Они доступны для использования, редактирования и встраивания в сетевые ресурсы [\[6\]](#page-60-0).

Использование инновационных технологий позволяет кардинально изменить образовательный процесс – появляется возможность вариативного подхода к управлению деятельностью каждого учащегося, что недостижимо в рамках традиционного обучения. Результатом такого обучения является гуманизация учебно-воспитательного процесса и интенсивное развитие личности учащегося. Таким образом, необходима модернизация средств обучения, а на этой базе – образовательных технологий, способствующих формированию инновационного мышления будущего специалиста, востребованного современным обществом.

Педагогическая практика позволяет выявить у будущих преподавателей информатики: наличие их готовности к применению средств ИКТ для удовлетворения своих профессиональных запросов и совершенствования образовательного процесса школы; степень освоения методики применения средств ИКТ и ЭСО в учебно-воспитательном процессе школы и готовность к формированию основ информационной культуры школьников; наличие творческого потенциала в сфере применения современных информационных технологий в образовательном процессе и стремление к самосовершенствованию в данной области.

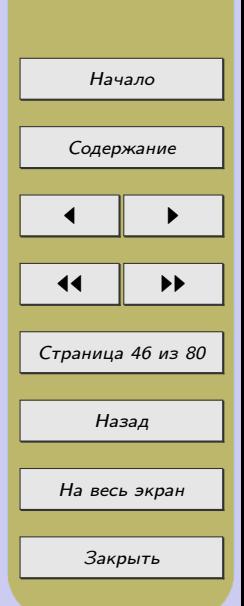

Кроме выявления вышеперечисленных качеств педагогическая практика, вне всякого сомнения, способствует их дальнейшему формированию у студентовпрактикантов.

Как показал наш опыт, большинство студентов творчески подходят к подготовке своих уроков, пытаются активно использовать средства ИКТ и ЭСО в учебновоспитательном процессе и реализовать на практике знания о новых педагогических технологиях, получая необходимые консультации у методистов и учителей [\[15–](#page-61-0)[19\]](#page-62-0).

В информационных образовательных технологиях различают следующие компоненты: техническую (компьютерная техника и средства связи); программнотехническую (программные средства поддержки реализуемой технологии обучения); организационно-методическую (инструкция для учащихся и преподавателей, организация учебного процесса). Программно-техническая и организационнометодическая компоненты реализуются в электронном средстве обучения образовательного назначения [\[5\]](#page-60-0).

В программе «Комплексная информатизация системы образования Республики Беларусь на 2007–2010 годы» электронное средство обучения трактуется как программно-методическое обеспечение для использования учащимися в образовательном процессе по конкретному учебному предмету на всех этапах образовательного процесса [\[13\]](#page-61-0).

В современной образовательной практике наиболее часто используется следующее определение: под электронными средствами обучения понимают программные средства, в которых отражается некоторая предметная область, в той или иной мере реализуется технология ее изучения средствами информационнокоммуникационных технологий, обеспечиваются условия для осуществления различных видов учебной деятельности [\[8\]](#page-60-0).

По своему методическому назначению электронные средства обучения подразделяют на следующие виды:

– обучающие программные средства обеспечивают необходимый уровень усвоения учебного материала;

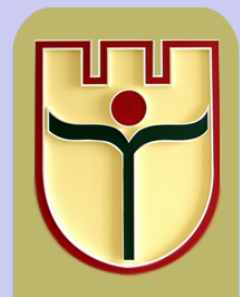

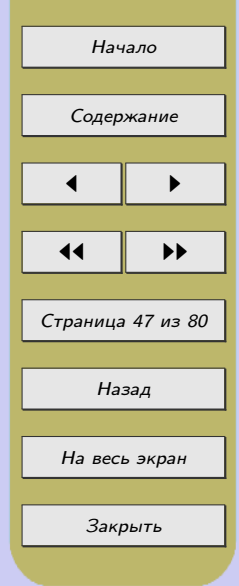

– программные средства (системы) – тренажёры, обеспечивают отработку умений учащихся, осуществляют самоподготовку и используются при повторении или закреплении учебного материала;

– контролирующие программные средства – программы, предназначенные для контроля (самоконтроля) уровня овладения учебным материалом;

– информационно-поисковые, информационно-справочные программные средства позволяют осуществить выбор и вывод необходимой информации; их методическое назначение – формирование умений учащихся по поиску и систематизации информации;

– моделирующие программные средства предоставляют учащимся основные элементы и типы функций для моделирования определенной реальности; они предназначены для создания модели объекта, явления, процесса или ситуации (как реальных, так и виртуальных) с целью их изучения, исследования;

– демонстрационные программные средства обеспечивают наглядное представление учебного материала, визуализацию изучаемых явлений, процессов и взаимосвязей между объектами;

– учебно-игровые программные средства позволяют «проигрывать» учебные ситуации (например, с целью формирования умений принимать оптимальное решение или выработки оптимальной стратегии действия);

– досуговые программные средства используются для организации деятельности учащихся во внеклассной работе [\[8\]](#page-60-0).

Среди основных преимуществ применения ЭСО выделим следующие:

– использование мультимедиа позволяет представить учебный материал более наглядно, что способствует его лучшему восприятию и усвоению учащимися;

– существенная экономия временных затрат при объяснении нового материала высвобождает дополнительное время для выработки практических умений и навыков учащихся;

– возможность варьирования темпа подачи материала позволяет реализовать дифференцированный подход к обучению учащихся, у которых появилась реальная возможность создания индивидуальной образовательной траектории;

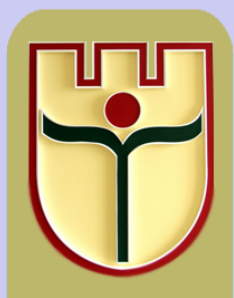

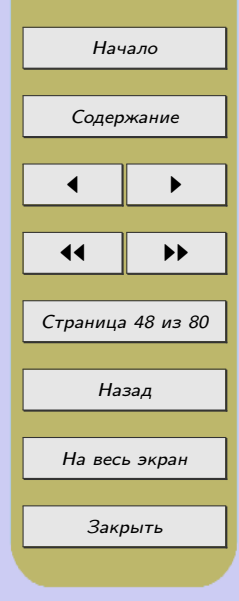

– возможность тиражирования на цифровых носителях и распространения в локальных и глобальных компьютерных сетях позволяет обеспечить плодотворную самостоятельную работу учащихся не только на занятиях, но и дома;

– возможность осуществлять постоянный контроль усвоения материала позволяет учителю своевременно менять стратегию обучения, с тем чтобы ликвидировать пробелы в знаниях учащихся.

Использование различных видов электронных средств обучения позволяет повысить качество образовательного процесса благодаря увеличению производительности труда не только преподавателя, но и учащихся, для которых созданы реальные условия продвижения по собственной образовательной траектории.

В ходе прохождения педагогической практики студенты не только проводят уроки, внеклассные мероприятия, но и осуществляют самоанализ, анализ уроков информатики, внеклассных мероприятий своих коллег, как правило, по схеме, предложенной А.И. Бочкиным [\(приложение А\)](#page-63-0).

Анализ и самоанализ урока с использованием электронных средств обучения (ЭСО) может осуществляться педагогами и студентами по следующим критериям [\[8\]](#page-60-0):

1) обоснованность и целесообразность использования ЭСО на уроке;

2) организация работы класса и каждого учащегося с ЭСО;

3) деятельность учителя во время работы учащихся с ЭСО;

4) деятельность учащихся во время демонстрации учебных материалов с помощью ЭСО;

5) деятельность учителя после окончания работы учащихся с ЭСО;

6) организация работы класса и каждого учащегося по закреплению знаний, полученных с помощью ЭСО;

7) соблюдение санитарно-гигиенических норм работы с ЭСО.

Обычно анализ урока студента-практиканта проводится методистом и

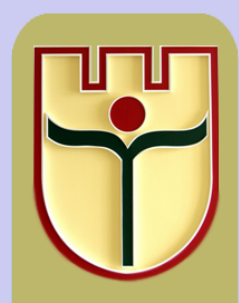

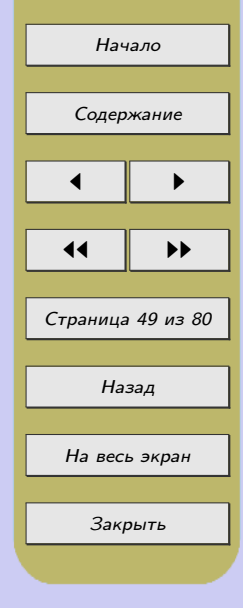

студентами сразу после его проведения. Следует подчеркнуть, что особенно эффективным является обсуждение уроков, записанных на цифровые носители, что способствует активизации рефлексии всех будущих учителей. Как подчеркивает В.И. Андреев, «организация рефлексии – деятельности, взаимодействия участников педагогического процесса – ведущее условие их оптимального развития, критерий эффективности педагогического процесса, его личностной ориентации» [\[1,](#page-60-0) с. 49].

В Брестском государственном университете имени А.С. Пушкина итоговая рефлексия осуществляется в форме отчетов, выступлений-презентаций студентовпрактикантов на заключительной конференции или круглом столе, куда, как правило, приглашаются и студенты младших курсов. На конференции выступают представители каждой из групп студентов, проходивших педагогическую практику в различных школах или в вузе с кратким отчетом о выполнении программы практики.

Особую ценность выступлениям придает демонстрация созданных и реализованных в реальном образовательном процессе на практике презентаций, газет, брошюр, ЭСО (обучающих, тестирующих, игровых программ и т. д.), других методических разработок.

Считаем целесообразным в связи с необходимостью широкого применения ЭСО, средств ИКТ дополнить данные формы проведением соответствующего анкетирования. Мы разработали анкету для проведения итоговой рефлексии по использованию студентами средств ИКТ и ЭСО на педагогической практике, которая приведена в [приложении Е](#page-75-0) и анкету для самооценки будущими преподавателями информатики уровня развития своей информационной культуры [\(приложение Ж\)](#page-76-0).

Как показывают ежегодно проводимое после прохождения педагогической практики анкетирование и итоговые оценки, педагогическая практика дает еще больший эффект в подготовке будущих учителей, если традиционные формы работы дополняются следующими:

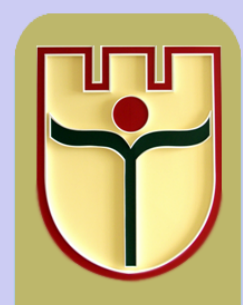

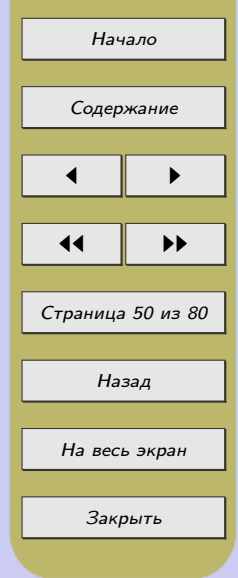

1. Посещение студентами открытых уроков опытных учителей в течение всего учебного семестра, когда изучаются методические дисциплины, а не только на педагогической практике.

2. Знакомство студентов с методом проектов, [технологией «Портфель](#page-78-0) [учащегося»](#page-78-0) и создание ими собственных электронных портфолио, что благотворно влияет на развитие способности к рефлексии будущих учителей, формирует умение применять ЭСО, средства ИКТ в профессиональной деятельности [\[19\]](#page-62-0).

3. Создание собственной методической копилки, в которую входят [планы](#page-22-0)[конспекты уроков,](#page-22-0) [внеклассных мероприятий,](#page-53-0) игровых моментов, презентации, ЭСО (обучающие, контролирующие программы и т. д.), примеры решения задач, [самоанализ уроков](#page-66-0) и т. д. до педагогической практики; дополнение методической копилки во время прохождения педагогической практики в школе.

4. Знакомство в вузе с ЭСО по предмету, их анализ и широкое применение их студентами при обучении школьников (на уроках и во внеурочной деятельности) в сочетании с активными методами обучения, такими как метод проектов, ролевой метод, проблемное обучение.

5. Ориентация будущих преподавателей на формирование основ информационной культуры школьников в ходе прохождения педагогической практики. Выполнение научно-исследовательской работы – исследования уровня развития информационной культуры школьников в прикрепленном классе по предложенным методикам.

6. Использование студентами средств ИКТ для поиска, обработки, представления, передачи информации при подготовке и проведении уроков по информатике, математике, физике, внеклассных мероприятий, при оформлении отчетной документации и т. д.

7. Посещение студентами младших курсов уроков и внеклассных мероприятий, проводимых студентами-старшекурсниками, проходящими педагогическую практику.

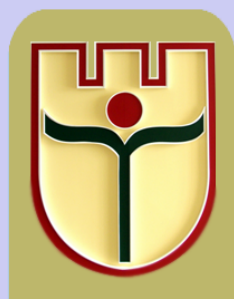

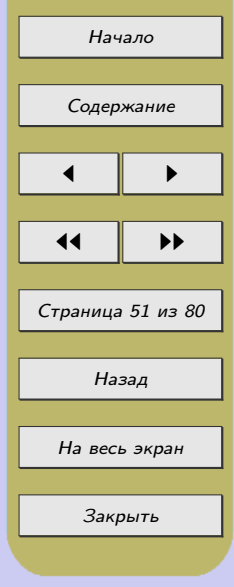

8. Применение в учебном процессе вуза видеозаписей уроков, а также внеклассных мероприятий, проводимых студентами и опытными учителяминоваторами.

9. Осуществление итоговой рефлексии в несколько этапов: в школе на педсовете, в вузе на итоговой конференции и при заполнении анкеты по прохождению педагогической практики.

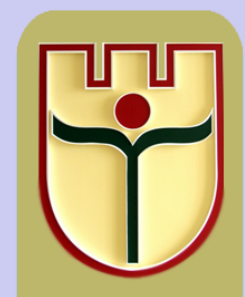

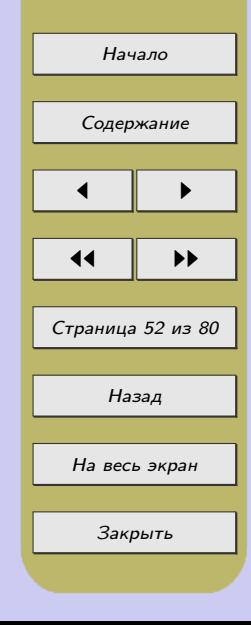

#### 2.4 Подготовка внеклассного мероприятия по информатике

Внеклассная работа по информатике имеет большое значение, так как повышает интерес к предмету, выявляет творческие способности у учащихся, учит их работать в коллективе, стимулирует исследовательскую деятельность, популяризирует достижения в области информатики, ориентирует учащихся на выбор профессии, связанной с информационными технологиями.

Для того, чтобы внеклассное мероприятие способствовало развитию познавательного интереса учащихся, расширению их кругозора, необходимо тщательно его подготовить, составить план-конспект мероприятия, распределить обязанности среди учащихся. Приведем пример плана-конспекта внеклассного мероприятие по информатике для 7-го класса «Своя Игра», которое провела студентка 4 курса Н. Ткаченя.

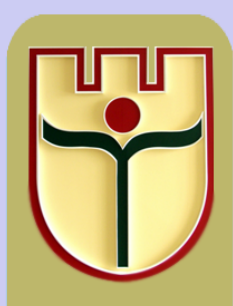

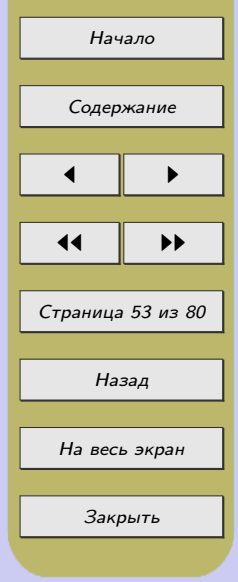

#### Пример плана-конспекта внеклассного мероприятия

### <span id="page-53-0"></span>Цели мероприятия:

• закрепление и обобщение знаний учащихся по информатике, расширение их кругозора;

• стимулирование познавательного интереса учащихся к предмету;

• развитие внимания, памяти, умения логически мыслить;

• воспитание информационной культуры учащихся; формирование чувства коллективизма и здорового соперничества, умения аргументировать и отстаивать свои взгляды.

Оборудование: компьютер для показа мультимедийной презентации «Своя Игра», мультимедийная установка, экран, канцелярские принадлежности, 2 листа (А4) для финального раунда.

Литература, использованная для составления вопросов игры:

1. Агеева, И. Д. Занимательные материалы по информатике и математике /

И. Д. Агеева. – М. : Сфера, 2002. – 240 с.

2. Кузьмич, Г. В. Игры, кроссворды, задания по информатике / Г. В. Кузьмич,

В. В.Кузьмич, М. В. Комарова. – Минск : Аверсэв, 2008. – 140 с.

3. Информатика : тесты к олимпиадам и итоговому тестированию / авт.-сост.

А. Ф. Чернов, А. А. Чернов. – Волгоград : Учитель, 2006. – 233 с.

4. Увлекательная информатика. 5–11 классы : логические задачи, кроссворды, ребусы, игры / авт.-сост. Н. А. Владимирова. – Волгоград : Учитель, 2011. – 141 с.

Участвуют две команды учащихся. В каждой команде 6 человек.

# План игры:

- 1. Организационный момент (5 мин.).
- 2. «Своя Игра» (32 мин.).
- 3. Подведение итогов и награждение победителей (3 мин.).

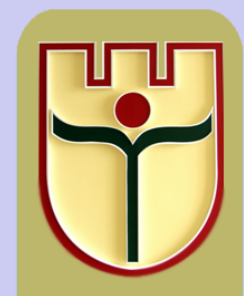

Начало [Содержание](#page-2-0)  $\blacksquare$ 11 I DD Страница 54 из 80 Назад На весь экран Закрыть

#### Ход игры:

I. Организационный момент (представление команд, знакомство с правилами игры)

ВЕДУЩИЙ: Добро пожаловать на интеллектуальное соревнование «Cвоя Игра», где каждый может продемонстрировать свои познания в области информатики. Следить за ходом игры будет наше компетентное жюри (представление членов жюри).

Прошу команды занять свои места.

Приглашается капитан первой команды. Как Вас зовут? Представьте участников Вашей команды и ее название (капитан представляет команду).

Приглашается капитан второй команды ...

ВЕДУЩИЙ: Внимание, правила игры: «Своя Игра» состоит из трех раундов и финальной игры. Каждый раунд состоит из 5 номинаций по 4 вопроса в каждой (всего 20 вопросов).

Вопросы располагаются слева направо, по возрастанию степени сложности (от 100 до 400 очков). Выбор номинации и стоимости вопроса осуществляет капитан. Ведущий зачитывает вопрос. Команда ведет обсуждение.

После того как обсуждение заканчивается, капитан указывает на игрока, который будет отвечать (или отвечает сам). Если команда отвечает правильно, то ей предоставляется право выбора следующего вопроса, если она отвечает неправильно, то право ответить на этот же вопрос предоставляется другой команде.

Правильный ответ прибавляет количество очков, равное стоимости вопроса, к общей сумме команды. При неправильном ответе от общей суммы команды вычитается стоимость вопроса.

Кроме того, в игре имеются необычные вопросы: «Вопрос-аукцион» и «Кот в мешке». «Вопрос-аукцион» достается команде, выбравшей данный вопрос, и позволяет ей повысить стоимость вопроса в пределах накопленной суммы. Правильный ответ на «вопрос-аукцион» увеличивает общее количество очков

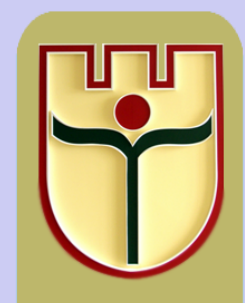

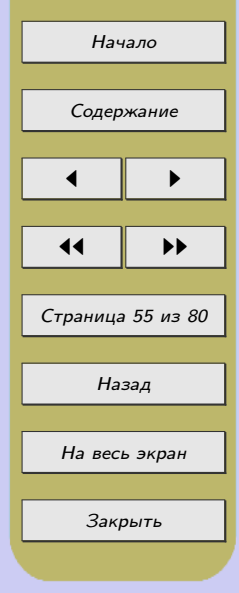

команды на ставку, сделанную командой в аукционе, неправильный – уменьшает. Если команде достается «Кот в мешке», то она автоматически передает вопрос другой команде. Правильный ответ на вопрос «Кота в мешке» увеличивает общее количество очков команды на стоимость данного вопроса, неправильный – уменьшает.

Выигрывает команда, набравшая наибольшее количество очков.

ВЕДУЩИЙ: Пожелаем командам удачи. И мы начинаем.

II. Своя игра (сопровождается показом слайдов презентации с помощью проектора).

ВЕДУЩИЙ: Итак, чтобы определить команду, которая первой будет выбирать вопрос, мы предлагаем разминку. Приготовьте ваши флажки, так как первой будет отвечать команда, которая раньше поднимет флажок. Команда, давшая правильный ответ на вопрос разминки, и будет начинать игру. Внимание, вопрос (зачитывается вопрос).

ВЕДУЩИЙ: Итак, команда первой выбирает номинацию и стоимость первого вопроса первого раунда.

1 раунд (раунды сопровождаются показом слайдов презентации)

ВЕДУЩИЙ: Спасибо командам за увлекательную игру. Дадим немного времени, чтобы команды отдохнули, а в это время мы посмотрим, насколько активны наши зрители.

Игра со зрителями

Согласны ли вы с тем, что. . .

1. ... буфер обмена предназначен для временного хранения информации?  $+$ 

2. . . . в одном килобайте 1000 байт? – (1024)

3. . . . в 1989 году был выпущен текстовый редактор Word? +

4. . . . чипсет – это молекулярный компьютер? – (набор микросхем, размещенных на материнской плате)

5. . . . арабские цифры изобрели арабы? – (нет, индийцы)

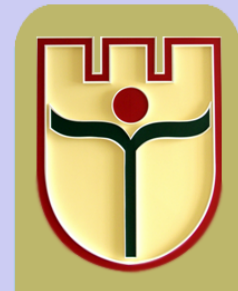

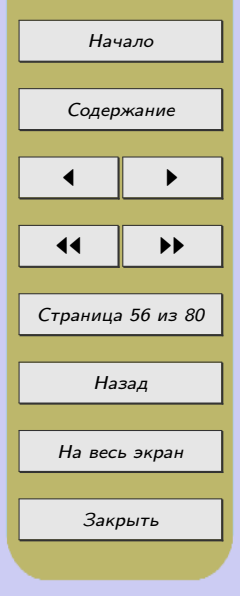

6. . . . в Италии за отправку электронных писем без согласия получателя можно получить один год тюрьмы? – (не 1, а 3).

7. . . . в ноябре 1962 года из-за дефиса, пропущенного в компьютерной программе, пришлось взорвать ракету, стартовавшую с мыса Канаверал к Венере? +

8. . . . видеокарта имеет собственное программное обеспечение, собственный процессор и собственную оперативную память? +

ВЕДУЩИЙ: Итак, команды отдохнули и готовы ко второму раунду. Команда набрала меньшее количество очков, поэтому ей предоставляется право первой выбрать номинацию и стоимость первого вопроса второго раунда.

2 раунд

ВЕДУЩИЙ: У нас идет такая напряженная борьба, поэтому давайте немного отдохнем. Объявляем музыкальную паузу (звучит музыка).

ВЕДУЩИЙ: Надеюсь, команды хорошо отдохнули и готовы к третьему раунду. Команда набрала меньшее количество очков, поэтому ей предоставляется право первой выбрать номинацию и стоимость первого вопроса третьего раунда.

3 раунд

ВЕДУЩИЙ: Нашим командам предстоит финальная игра. Дадим немного времени, чтобы команды собрались. А в это время мы просим выйти двух зрителей из «А» и двух зрителей из «Б» класса. Участники должны по очереди называть составляющие части компьютера. Победит тот, кто назовет большее количество составляющих. Победитель принесет 100 очков своей команде.

ВЕДУЩИЙ: Итак, болельщик команды приносит ей 100 очков. Команда набрала меньшее количество очков, поэтому она первой исключает номинацию, которая ей не нравится. . . . Тема финального раунда . . . .

Финальная игра

ВЕДУЩИЙ: Команды, делайте ставки в пределах своей накопленной суммы. Правильный ответ в финальном раунде увеличивает общую сумму команды на сделанную ставку, а неправильный – уменьшает.

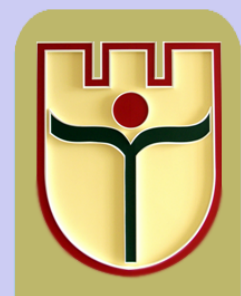

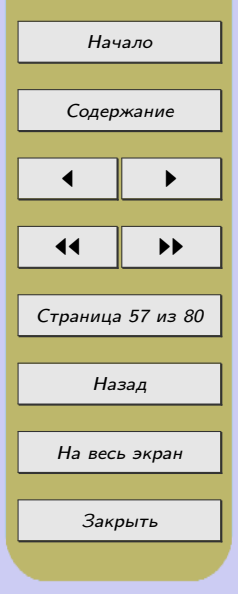

Ставки записываются на листах.

ВЕДУЩИЙ: Ставки сделаны. Внимание, вопрос.

Зачитывается вопрос.

ВЕДУЩИЙ: У вас есть 40 секунд для размышления.

Ответ записывается на листах.

ВЕДУЩИЙ: Время истекло. Давайте посмотрим ответы команд. После финального раунда у команды .... очков, у команды .... очков.

III. Подведение итогов и награждение победителей

После окончания игры (подсчёта очков членами жюри) учитель подводит её итоги, благодарит игроков за участие, награждает победителей дипломами под бурные аплодисменты зрителей.

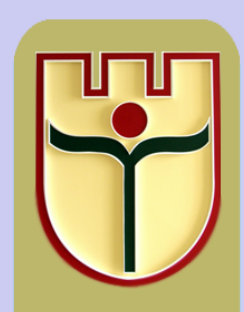

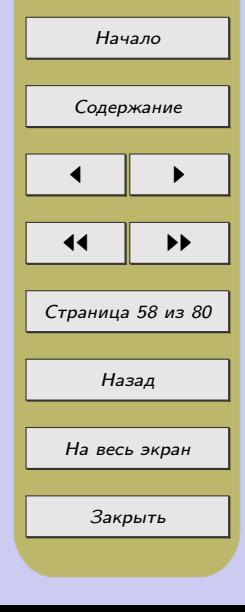

#### ЗАКЛЮЧЕНИЕ

Педагогическая практика наряду с изучением специальных, психологопедагогических дисциплин занимает центральное место в процессе подготовки будущего учителя информатики. А.В. Хуторской подчеркивает, что педагогическая практика – активное, деятельное освоение реального образовательного процесса. В ходе педагогической практики студентам предоставляется возможность воплощения знаний и способов педагогического взаимодействия с учениками и освоения школьной действительности с позиций педагога [24].

Педагогическая практика по информатике способствует дальнейшему развитию педагогической и информационной культуры будущего педагога, позволяет студенту глубже понять суть своей профессии.

Особая значимость педагогической практики заключается и в том, что у студентов появляется возможность в реальных условиях апробировать полученные в вузе теоретические знания, сформировать устойчивые умения и навыки в сфере применения современных информационно коммуникационных и педагогических технологий, приобрести собственный практический опыт их реализации, что необходимо для становления творческой личности современного педагога в условиях реалий информационного общества.

Педагогическая практика, организованная с учетом современных требований к подготовке будущих педагогов, не только способствует дальнейшему развитию педагогической и информационной культуры студентов-практикантов, но и является одним из важнейших путей подготовки будущих учителей информатики к формированию основ информационной культуры школьников.

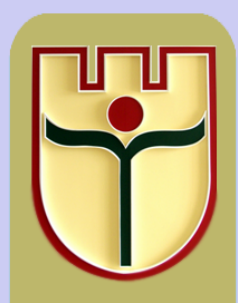

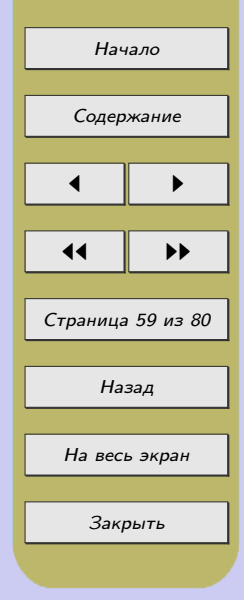

В процессе прохождения педагогической практики у будущего педагога появляется потребность добывать новые теоретические знания и творчески применять их на практике, знакомиться с новейшими разработками в области новых информационных и педагогических технологий с целью повышения эффективности своей деятельности и учебно-воспитательного процесса в целом.

Таким образом, создаются новые предпосылки для дальнейшего развития педагогической и информационной культуры студента и его подготовки к профессиональной деятельности в качестве учителя информатики.

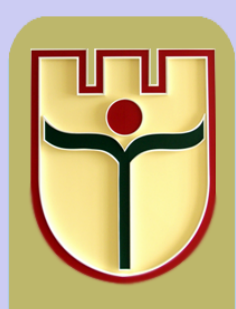

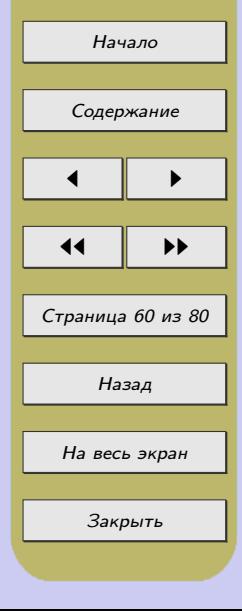

# СПИСОК ЛИТЕРАТУРЫ

<span id="page-60-0"></span>1. Андреев, В. И. Основы педагогики высшей школы : учеб. пособие / В. И. Андреев. – Минск : РИВШ, 2005. – 194 с.

2. Андреева, Н.В. Шаг школы в смешанное обучение Н.В. Андреева, Л.В. Рождественская, Б.Б. Ярмахов – М.: Буки Веди, 2016. 280 с.

3. Безруких, М. М. Здоровьесберегающая школа : учеб. курс для рук. учреждений общего образования / М. М. Безруких, В. Д. Сонькин, В. Н. Безобразова – М. : 1 сентября, 2006. – 64 с.

4. Бочкин, А. И. Методика преподавания информатики : учеб. пособие / А. И. Бочкин. – Минск : Выш. шк., 1998. – 431 с.

5. Васильева, И. Н. Экспериментальная апробация электронных средств обучения: проблемы, опыт, перспективы / И. Н. Васильева // Информатизация образования. – 2009. – № 4. – С. 81–86.

6. Гибадулина, Г.В. Инструкция по работе с сервисом LearningApps / Г.В. Гибадулина. – [Электронный ресурс]. – Режим доступа: http://obrvav.ru/wpcontent/uploads/2017/03/instr\_LearningApps.pdf. – Дата доступа: 27.02.2019.

7. Заславская, О.Ю. Возможности сервисов Google для организации учебнопознавательной деятельности школьников и студентов / О.Ю. Заславская // Информатика и образование. – 2012. – №1. – С. 45-49.

8. Инструктивно-методическое письмо по использованию электронных средств обучения в образовательном процессе // Информатизация образования. – 2009. –  $N<sup>2</sup>$  4. – C. 13–30.

9. Концепция информатизации системы образования Республики Беларусь на период до 2020 г. [Электронный ресурс] // Официальный интернетпортал Министерства образования Республики Беларусь. – Режим доступа : http://www.edu.gov.by/sm.aspx?guid=437693. – Дата доступа : 01.09.2015.

10. Лапчик, М. П. Методика преподавания информатики / М. П. Лапчик, И. Г. Семакин, Е. К. Хеннер. – М. : Академия, 2001. – 622 с.

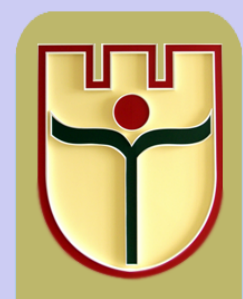

Начало

[Содержание](#page-2-0)

 $\blacksquare$ 

11 I DD

Страница 61 из 80

Назад

На весь экран

Закрыть

<span id="page-61-0"></span>11. Новые педагогические информационные технологии в системе образования: учеб. пособие для студентов пед. вузов и системы повышения квалификации пед. кадров / М. Ю. Бухаркина [и др.] ; под ред. Е. С. Полат. – М. : Академия,  $2002. - 272$  c.

12. Патаракин, Е.Д. Социальные сервисы Веб 2.0 в помощь учителю / Е.Д. Патаракин – М : Интуит.ру, 2007. – 64 с.

13. Программа «Комплексная информатизация системы образования Республики Беларусь на 2007–2010 годы» : утв. постановлением Совета Министров Республики Беларусь от 01.03.2007 г. № 265.

14. Роберт, И.В. Информационные и коммуникационные технологии в образовании / И.В. Роберт, С.В. Панюкова, А.А. Кузнецов, А.Ю. Кравцова. – М. : Дрофа, 2009. – 312 с.

15. Савчук, Л. Н. Методика преподавания информатики в системе подготовки будущих преподавателей к формированию основ информационной культуры школьников : учеб.-метод. пособие / Л. Н. Савчук ; Брест. гос. ун-т им. А. С. Пушкина, каф. информатики и прикладной математики. – Брест : БрГУ,  $2009. - 74$  c.

16. Савчук, Л. Н. Педагогическая практика в системе подготовки будущих учителей информатики и иностранного языка : учеб.-метод. пособие / Л. Н. Савчук, И. В. Крупко, О. П. Шкутник ; Брест. гос. ун-т им. А. С. Пушкина. – Брест : БрГУ,  $2010. - 73$  c.

17. Савчук, Л. Н. Педагогическая практика как средство подготовки будущих учителей к формированию основ информационной культуры школьников / Л. Н. Савчук // VII межвуз. науч.-метод. конф. молодых ученых, посвящ. 60-летию ун-та : сб. материалов, Брест, 20 мая 2005 г. / М-во образования Респ. Беларусь, Брест. гос. ун-т им. А. С. Пушкина ; под общ. ред. А. А. Горбацкого. – Брест,  $2005. - C. 264 - 265.$ 

18. Савчук, Л. Н. Педагогическая практика по информатике : учеб.-метод. пособие / Л. Н. Савчук ; Брест. гос. ун-т им. А. С. Пушкина. – Брест : БрГУ,  $2016. - 65$  c.

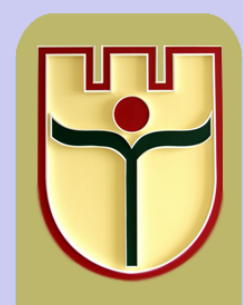

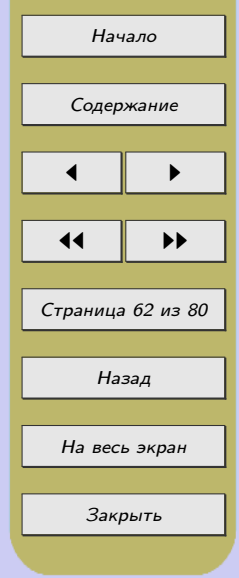

<span id="page-62-0"></span>19. Савчук, Л. Н. «Электронный портфель студента» – инструмент самоорганизации и самооценки / Л. Н. Савчук // Нар. асвета. – 2010. –  $N<sup>0</sup>$  12. – C. 37–41.

20. Смирнов, Н. К. Здоровьесберегающие образовательные технологии в современной школе / Н. К. Смирнов. – М. : АПК и ПРО, 2002. – 62 с.

21. Смирнов, Н. К. Здоровьесберегающие образовательные технологии и психология здоровья в школе / Н. К. Смирнов. – М. : АРКТИ. – 2005. – 320 с.

22. Статистический бюллетень «Образование в Республике Беларусь (2018/2019 учебный год)» – [Электронный ресурс]. – Режим доступа: http://www.belstat.gov.by/upload/iblock/27c/27cc511d8ef6268925a94c81607f1a63.pdf – Дата доступа: 15.03.2019.

23. Сухорукова, Е.Г. Перевернутый урок / Е.Г. Сухорукова – [Электронный ресурс]. – Режим доступа: http://www.academy.edu.by/files/12\_13%20konf%202016/SUKHORUKOVA.pdf Дата доступа: 10.03.2019.

24. Хуторской, А. В. Современная дидактика : учеб. для вузов / А. В. Хуторской. – СПб. : Питер, 2001. – 536 с.

25. Blended Learning: переход к смешанному обучению за 5 шагов – [Электронный ресурс]. – Режим доступа: https://zillion.net/ru/blog/375/blended-learning-pieriekhodk-smieshannomu-obuchieniiu-za-5-shaghov – Дата доступа: 10.02.2019.

26. Dreambox learning. 6 Models of blended learning. – [Электронный ресурс]. – Режим доступа: http://www.dreambox.com/blog/six-models-blended-learning – Дата доступа: 17.02.2019.

27. Web 2.0 в образовании и обучении. – [Электронный ресурс]. – Режим доступа: https://ru.wikibooks.org/wiki/%D0%A1%D0%B5% D1%80%D0%B2%D0%B8%D1%81%D1%8B\_Web\_2.0 – Дата доступа: 7.05.2019.

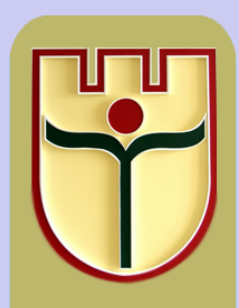

Начало

[Содержание](#page-2-0)

 $\blacksquare$ 

Страница 63 из 80

Назад

На весь экран

Закрыть

 $\blacktriangleright\blacktriangleright$ 

# ПРИЛОЖЕНИЯ

## ПРИЛОЖЕНИЕ А.

#### <span id="page-63-0"></span>Схема анализа урока по информатике на педагогической практике

1. Общие сведения: дата, класс, школа, фамилия, имя, отчество учителя. Тема учебной программы, тема урока.

2. Обзор средств обучения и учебной среды. Оборудование кабинета, его удобство для учащихся и учителя, состав оборудования. Состояние средств обучения.

3. Соблюдение техники безопасности и санитарно-гигиенических норм работы с компьютером.

4. Затраты времени учителя на подготовку к уроку, готовность средств к конкретному уроку. Соответствие используемых наглядных пособий теме урока; моменты использования. Содержание раздаточного материала, инструкций, вопросов к ним.

5. Структура урока. Основные этапы урока, назначение и длительность. Сочетание самоуправления и управления учителем. Индивидуальная, парная, групповая и совместная работа класса. Этапы повторения и закрепление материала, способы.

6. Цели, которые намечал учитель на урок, их достижение.

7. Сравнение содержания урока с материалом школьного учебника.

8. Оценка содержания урока с точки зрения общедидактических принципов:

научность – учет новейших достижений в информатике на уроке (понятие исполнителя, синтаксические диаграммы, доказательство правильности алгоритмов и т.п.);

наглядность – использование графической информации, таблиц исполнения алгоритмов, записи текстов с отступами и т. д.;

последовательность – логическая стройность излагаемого материала, отсутствие пропусков в изложении, цикличность изучения сложных понятий;

связь с практикой – прикладные задачи, ориентация содержания на требования жизни в компьютерном обществе.

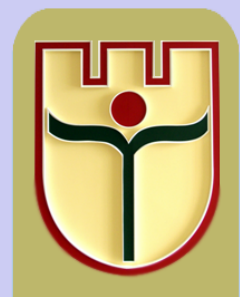

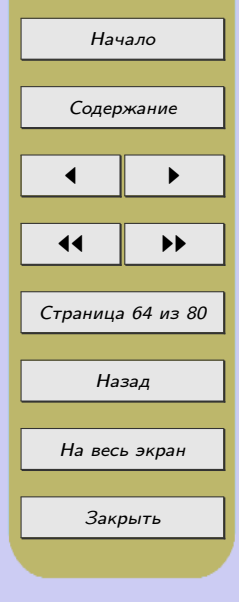

9. Методы деятельности учителя на уроке. Привлечение учащихся для подготовки средств к уроку. Подготовка вычислительной техники в начале урока (или до него). Свобода учителя во владении материалом. Момент ответа на актуальные вопросы (по ходу урока или в конце). Индивидуализация обучения – разные уровни заданий, привлечение сильных учащихся для помощи слабым и т. д. Приемы учителя для удержания внимания, действия при обнаружении ошибки на доске, в программе, в отчете.

10. Методы формирования и закрепления интереса к материалу. Стимулирование мыслительной деятельности учащихся. Источник заданий (из учебника, другой литературы, изобретение учителем по ходу урока, «самоозадачивание» учащихся). Другие известные и нестандартные методы обучения, использованные на уроке.

11. Работа учащихся на уроке. Степень интереса к изучаемому материалу. Активность и самостоятельность обучаемых. Сознательность усвоения – усвоение смысла действий за ЭВМ. Доступность – стандартность терминологии, учет уровня подготовленности класса, выделение уровней усвоения. Эффективность обучения – насыщенность учебного времени, отсутствие постороннего материала, оптимальность выбора ПС. Взаимоотношения учителя и учащихся: авторитарные, либеральные, сотрудничество. Организованность и дисциплинированность учащихся на уроке – отношение к ВТ, соблюдение техники безопасности при работе с компьютером. Умение самостоятельно овладевать знаниями с помощью справочного материала, компьютера, учебника.

12. Обратная связь. Система контроля знаний у данного учителя. Использование компьютера для проверки знаний – контролирующие программы, самоконтроль запуском программы, взаимоконтроль с то-варищем. Объективность оценки знаний. Критерии оценок данного учителя (известны ли они учащимся?). Возможность автоматизации такой системы контроля. Оценка трудоемкости типичного домашнего задания (выполните сами и «замерьте» время).

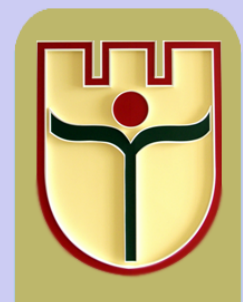

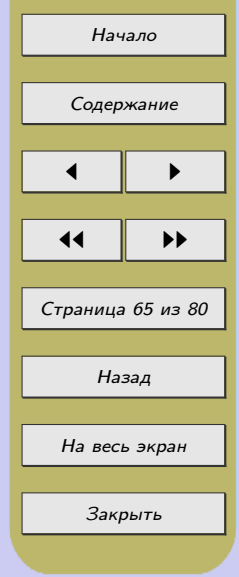

13. Воспитательный эффект урока. Черты характера и особенности личности учителя, которые могут служить ориентиром для учащихся. Воспитательные методы и приемы, замеченные Вами.

14. Выводы. Чему Вы научились как будущий учитель, посетив и проанализировав этот урок? [4]

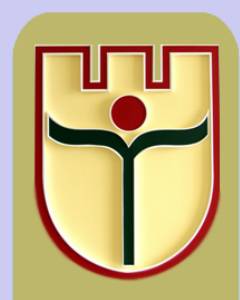

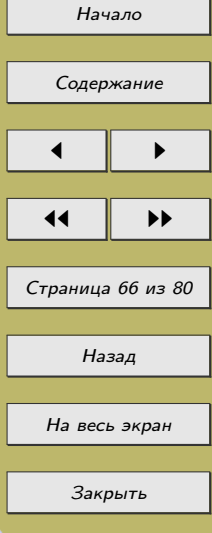

## ПРИЛОЖЕНИЕ Б. Пример самоанализа урока по информатике

<span id="page-66-0"></span>Урок проводила студентка 4 курса Наумовец В. по теме «Создание и форматирование таблиц, колонок» (раздел «Технология обработки текстовых документов»).

Для проведения урока имелось все необходимое аппаратное и программное обеспечение. Оборудование кабинета соответствует санитарно-гигиеническим нормам и требованиям техники безопасности. Все необходимые средства обучения были приготовлены до начала урока.

Для самоанализа я выбрала свой последний урок из цикла проведенных мною уроков раздела «Технология обработки текстовых документов». Причиной тому явились мои личные ощущения во время его проведения: именно на данном уроке я почувствовала, что полностью владею собой и вниманием моих учеников, – это было моей маленькой педагогической победой. Приятно видеть, как дети, довольно шумные и активные (которые доставляли немало хлопот с дисциплиной во время первых уроков), с интересом слушают, выполняют задания и отвечают на мои вопросы.

На уроке было использовано большое количество средств наглядности, так как это активизирует внимание учащихся и способствует развитию положительной мотивации. Большинство практических заданий и средств наглядности были разработаны мною самостоятельно. Некоторые задания, такие как создание таблицы времен глаголов действительного залога английского языка и табель оценивания проекта для жюри, были созданы исходя из интересов и пожеланий учеников и имели практическое применение. Таблица времен глаголов осталась в личное пользование каждого учащегося, табель оценивания для жюри был применен в дальнейшем во время представления и защиты учебного проекта в данном классе.

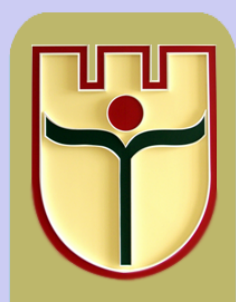

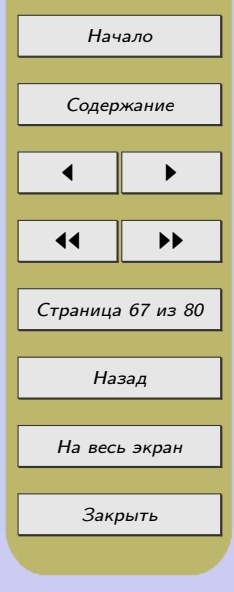

Данный урок является комбинированным (т. к. в нем сочетается проверка пройденного материала, изучение и закрепление нового материала) и имеет стандартную для данного типа уроков схему:

1. Организационный момент (1 мин.).

2. Проверка домашнего задания (4 мин.).

3. Мотивация к изучению нового материала (2 мин.).

4. Изучение нового материала (12 мин.).

5. Физкультминутка (1 мин.).

6. Закрепление изученного материала (20 мин.).

7. Задание на дом (1 мин.).

8. Подведение итогов урока (4 мин.).

Дадим краткую характеристику каждому из этапов.

1. Внимание учащихся было сконцентрировано в первую минуту урока. Дети немного устали после учебного дня, но взяли себя в руки, собрались, и дисциплина, можно сказать, была идеальной на протяжении всего урока, даже во время выполнения практического задания. Я сообщила цели урока и план предстоящей работы.

2. Проверка домашнего задания была проведена в форме фронтального опроса с использованием средств наглядности – картинок, к которым дети уже привыкли на моих уроках. На каждый вопрос по теме «Форматирование текстового документа: форматирование символов, абзацев, списков» незамедлительно следовал ответ. Среди учащихся присутствовала взаимопомощь. Мне удалось сконцентрировать внимание учащихся на каждом вопросе благодаря интересным иллюстрациям.

3. Мотивация. Все примеры (списков, абзацев) были представлены на иностранном языке (английском и испанском), что демонстрировало практическое применение данной темы в других областях знаний и вызывало интерес у учеников, т. к. данный класс является профильным классом по иностранному языку (изучают английский и дополнительно испанский языки). В качестве примеров выступали:

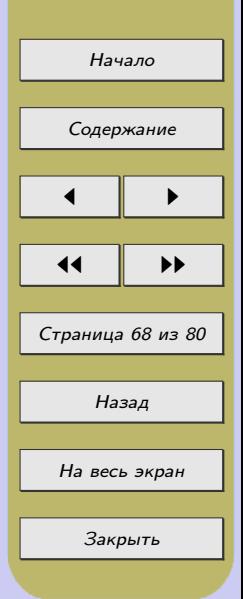

для демонстрации использования колонок – газетная статья, для демонстрации использования таблиц – таблица времен действительного залога английского языка, которая была частью практического задания учащихся, и материал для ее создания – сплошной текст с перечислением времен.

4. Изучение нового материала было разбито на два этапа: создание колонок, создание и форматирование таблиц. Изучение нового материала происходило фронтально, под моим руководством учащиеся выполняли задание. Последующее успешное выполнение другого практического задания позволило мне судить об удачном выборе техники проведения урока и подборе учебного материала. Все задания были авторскими.

5. Проведение физкультминутки стало традиционным этапом на моих уроках, поэтому на этот раз ученики, уже привыкшие к ее наличию, выполняли упражнения для глаз. Текст физкультминутки – на английском языке, что актуально для профильного класса по иностранному языку.

6. При закреплении нового материала ученики проявляли активность и интерес, так как все задания были для них актуальными. Для многих не составило труда разбить журнальную статью на испанском языке на колонки. Также не очень много времени было затрачено на создание «табеля оценивания для жюри» в виде таблицы для предстоящей защиты проекта во внеурочное время.

Однако при выполнении последнего практического задания на закрепление нового материала пришлось немало потрудиться, т. к. здесь были охвачены все аспекты создания и форматирования таблиц, и само задание было довольно трудоемким.

Задания выполнялись в парах, что позволило ученикам помогать друг другу. Контроль знаний и умений осуществлялся при выполнении каждого из заданий с попутным опросом по пройденной теории. Во время данного этапа дисциплина была идеальной, поэтому я могла оказывать помощь ученикам, отвечать на все интересующие их вопросы и осуществлять непосредственное наблюдение за всем классом.

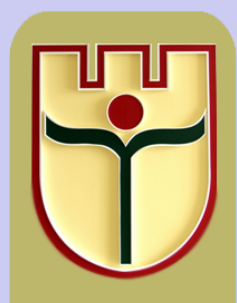

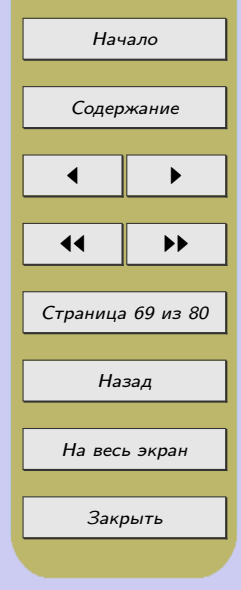

7. Так как учащиеся превосходно справились с заданием, я смогла в качестве домашнего задания дать для изучения новый параграф, а также несколько вопросов на закрепление по изученной теме, что поможет систематизировать и закрепить знания учащихся.

8. Считаю целесообразным использование различных игровых моментов и нетрадиционных заданий при подведении итогов урока. На данном уроке подведение итогов проводилось в форме игры «Крестики-нолики» среди двух команд, что способствовало развитию ответственности за своих товарищей. В игре использовались основные понятия данного урока, а также моменты, связанные с практическим применением колонок и таблиц в реальной жизни.

Моя заранее спланированная деятельность как деятельность учителя информатики, соответствующая всем поставленным целям, парная работа учащихся, их прилежное поведение, проявленный интерес к данной теме и успешное выполнение практических заданий – в совокупности все это позволяет мне судить о достижении основных целей, заявленных при проведении данного урока.

Образовательные цели: знакомство учащихся с основными способами создания таблиц и колонок, формирование умений создания и форматирования таблиц, колонок.

Воспитательные цели: воспитание информационной культуры учащихся, внимательности, аккуратности, дисциплинированности, усидчивости, умения работать в паре.

Развивающие цели: развитие внимания, логического мышления учащихся, памяти, умения применять имеющиеся знания на практике, устойчивого познавательного интереса.

Выполнение практических заданий, игра и все вопросы не вызвали особого затруднения у школьников, что позволяет судить о достижении образовательных целей данного урока, которые заключались в знакомстве учащихся с основными

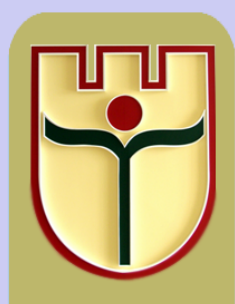

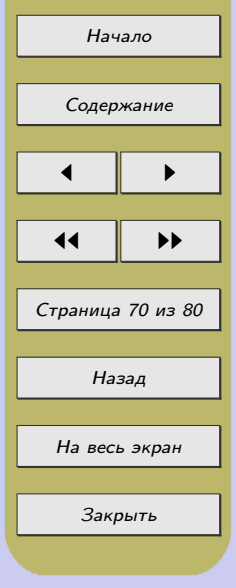

способами создания таблиц и колонок и отработке умений по их созданию и форматированию. Учащиеся внимательно и аккуратно выполняли задания, старались в полной мере применять имеющиеся знания на практике, были дисциплинированными на протяжении всего урока, плодотворно работали в парах, что говорит о достижении воспитательных и развивающих целей урока.

Материалом владела свободно, ошибок не допускала, исправляла ошибки учащихся, т. е. принцип научности соблюдался.

Также одним из успешных моментов данного урока считаю разумное сочетание общедидактических принципов – научности, наглядности (наглядность, на мой взгляд, ведущий принцип данного урока: использование большого количество картинок при повторении пройденного материала, при актуализации знаний и даже при выполнении практического задания на компьютере), последовательности (материал излагался по логически выстроенной схеме, без пропусков в изложении) и связи с практикой при демонстрации применения колонок (в газетных изданиях) и таблиц (в систематизировании знаний по временам глаголов действительного залога).

Контроль за деятельностью учащихся осуществлялся на протяжении всего урока – задавала вопросы и на повторение, и по новой теме, следила за правильным выполнением практических заданий. Старалась всех оценить объективно, вопросов по этому поводу не возникало, так как учащимся были известны заранее критерии оценки заданий. Стиль взаимодействия учителя и учащихся – сотрудничество.

Конечно, в связи с небольшим количеством проведенных уроков чувствовать себя полностью раскрепощенно и уверенно не удавалось, что и считаю минусом данного урока. А в целом он представляется одним их лучших проведенных мною уроков, т. к. я решила две основные существовавшие ранее проблемы: удалось установить идеальную дисциплину и нарастить темп урока до максимального мною запланированного.

После подобных уроков возникает огромное желание развиваться дальше как в профессиональном, так и в личностном плане и не останавливаться на достигнутом.

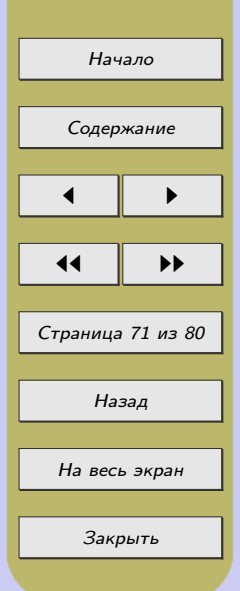

## ПРИЛОЖЕНИЕ В.

#### Схема плана-конспекта урока на туркменском языке

Informatika sapagyndan plan-konspektler shul yzygiderlik bilen yazylmagy maslahat berilyar:

1. Boluming temasy (timatiki planlashdyrma boyuncha) we ony owretmek ychin sarp edilen sagat.

2. Temang ady.

3. Maksatlary: bilim beriji, kamilleshdiriji, terbiyechilik (ayratyn bellenip gechilyar)

4. Sapagyng gornishi (sapak taze gechillen dushunjeleri ozleshdirmek we gollanmak)

5. Gorkezme esbaplar (aparatlar we programma uplunchiligi,ahli ulanulan gorkezme serishdeleri, paylanylan materiallar)

6. Edebiyatlar (okuw we goshmachaedebiyat, internet maglumatlaryna salgylanma we bashgalar)

7. Sapagyng duzlishi (sapagyng plany).

- 1. Guramachylyk wagty.
- 2. Gechilenleri gaytalamak.
- 3. Taze temany ozleshdirmek.

4. Oy ishi.

5. Kampyuterde, ishlemek basharjanglygy we ykybyny kamileshdirmek.

6. Jemini jemlemek (her sapagyng gornushine gora)

Her bolum song, hersining yzyna onga sarplanjak wagt gorkezilyar minut gornushinde.

8. Sapagyng gidishi

Sapagyng ahli bolimlerini, sapagyng ahli bolumlerinde ulanylyan metodik usulary, teoriyaticheski we praktika tarapyndan goz yetirmeleri anyk we acyk bellemeli. Achyk we gingishleyin yazylyan plan-konspektlerinde hemme soraglara jagap, mysallar bolsa chozlishi bilen bolmagy talap edilyar, gysga yazylyan plan-konspektlerinde soraglara jagap gorkezilmeyar, mysallaryng bolsa dinge berlishi gorkezilyar.

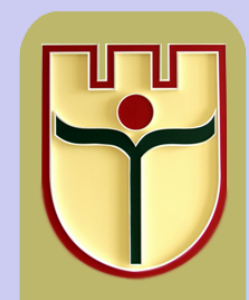

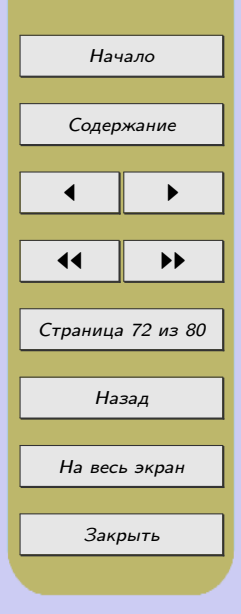
### ПРИЛОЖЕНИЕ Г.

# Краткий словарь-справочник обиходной школьной лексики

Sapagyng bashy – Начало урока

Salam (okuwchylar, talyplar) – Здравствуйте (ученики,студенты)

Ertiringiz hayyrly bolsun – Доброе утро!

Hayyrly gun – Добрый день!

Gich yagshy – Добрый вечер!

Turung\Oturyng – Встаньте/Садитесь.

Men sizi shul charyek matematika sapagyndan okadaryn – Я буду обучать вас математике в этом семестре (четверти).

Men sizi shul charyek matematika sapagyndan okadaryn – Я буду обучать вас информатике в этом семестре (четверти).

Sapakda kim yok – Кто отсутствует?

Giring – Входите.

Name uchin gija galdyngyz – Почему вы опоздали?

Yerinize geching – Займите свое место.

Geling sapaga bashlalyng – Пора начинать работу.

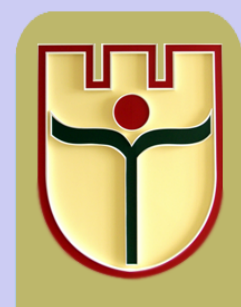

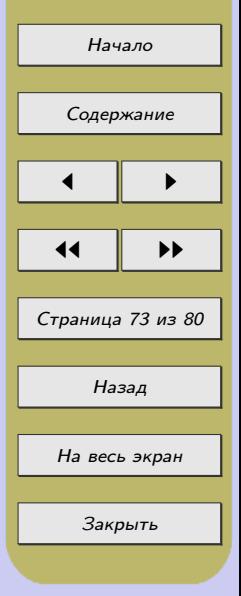

# Sapagyng gechishi – Ход урока

- Gohlashmang! Не шумите!
- Unus bering! Внимание!
- Oye berlin yumush name? Каким было ваше домашнее задание?
- Sарадутуzуng  $\text{ady} \dots$  Тема нашего урока...
- Dosga chykyng Выйдите к доске, пожалуйста.
- Dosga yazyng Запишите на доске.
- Doska sereding Посмотрите на доску.
- Doskadan supuring Сотрите с доски, пожалуйста.
- Kitaplarngyzyng 77-nji sahypasyny aching Откройте учебники на странице 77.
- 100-nji sahypadan 7-nji gonukmani tapyng Найдите задание 7 на стр. 100.
- Berlishini okang Прочтите условие, пожалуйста.
- Durung, sag bolung Остановитесь, спасибо.
- Depderlernizi yapyng Закройте тетради.
- Mysalyng berlishini yazyng Запишите условие задачи.
- 105-nji sahypadaky 45-nji gonukmani yerine yetiring Выполните задание 45 на странице 105.
	- Oran gowy Очень хорошо.  $E$ rbet – Плохо. Dogry – Правильно. Nadogry – Неправильно. Bu doly dogry dal – Это не совсем верно. Sizing oy ishing $z - B$ аше домашнее задание... Gorishyanchang sag bolyng – До свидания.

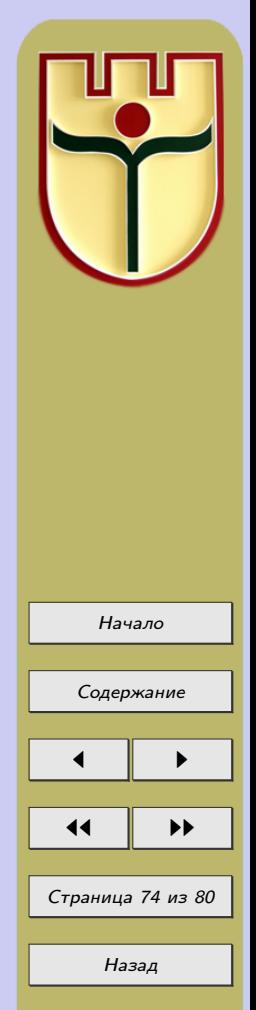

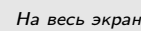

Закрыть

# ПРИЛОЖЕНИЕ Д. Форма отзыва о результатах прохождения практики студентом-практикантом

## ПРИЛОЖЕНИЕ Д.

 $\epsilon$ 

ПРИЛОЖЕНИЕ Д

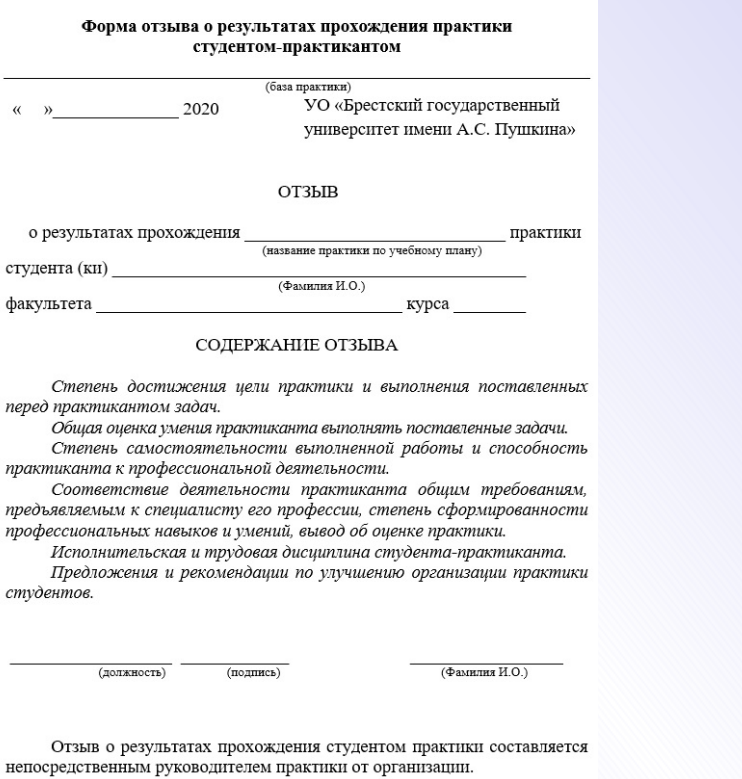

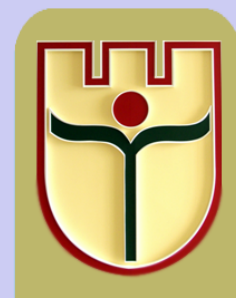

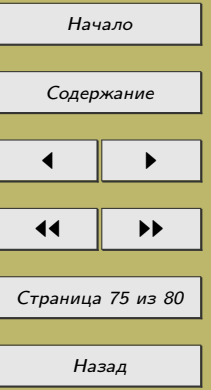

На весь экран

Закрыть

#### ПРИЛОЖЕНИЕ Е.

#### Анкета для студентов, проходивших педагогическую практику

Обведите нужные варианты ответа в вопросе 1 и дайте письменные ответы на вопросы 2-6.

1. В ходе прохождения педагогической практики по информатике мною использовались средства информационных и коммуникационных технологий (ИКТ) для:

a. Поиска информации для уроков информатики;

b. Поиска информации для проведения внеклассных мероприятий;

c. Создания дидактических материалов к урокам информатики;

d. Создания дидактических материалов для проведения внеклассных мероприятий;

e. Создания дидактических материалов по другим предметам (помощь учителям школы, кл.руководителю и т.д.);

f. Создания обучающих, тестирующих и др. программ для уроков информатики;

g. Оформления отчёта, планов-конспектов и т.п.

2. Какие инновационные методы применяют учителя информатики в школе, где Вы проходили педагогическую практику?

3. Какие электронные средства обучения (ЭСО) применяют учителя информатики в школе, где Вы проходили педагогическую практику?

4. Приобрели ли Вы больший практический опыт в области применения средств ИКТ и ЭСО?

5. С какими трудностями вы столкнулись при прохождении педагогической практики?

6. Ваше главное достижение на педагогической практике.

7. Ваши замечания и пожелания по улучшению организации и проведения педагогической практики.

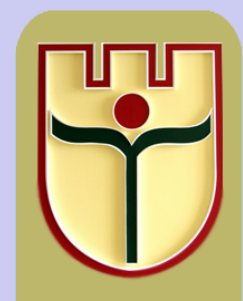

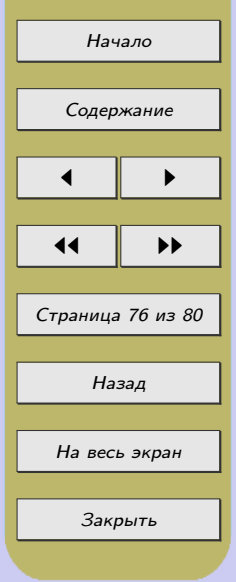

### ПРИЛОЖЕНИЕ Ж.

## Анкета для самооценки будущих преподавателей информатики

1. Наличие общих базовых знаний будущего педагога в области современной информатики, информационных технологий.

2. Наличие опыта практической реализации этого знания для формирования основ информационной культуры школьников.

3. Наличие общих представлений об информационной среде и взаимодействиях в ней.

4. Осознание целей и своих возможностей в осуществлении информационнопедагогической деятельности.

5. Наличие логико-алгоритмического стиля мышления.

6. Наличие умений и навыков использования в самостоятельной деятельности универсальных технологий поиска информации.

7. Наличие умений и навыков использования в самостоятельной деятельности универсальных технологий обработки информации.

8. Наличие умений и навыков использования в самостоятельной деятельности универсальных технологий представления информации.

9. Наличие умений и навыков использования в самостоятельной деятельности универсальных технологий хранения информации.

10. Умение отбирать и аккумулировать необходимые сведения о возможностях ИТ в удовлетворении профессиональных запросов.

11. Умение отбирать и аккумулировать необходимые сведения о возможностях ИТ в удовлетворении общекультурных запросов.

12. Знание основных принципов взаимодействия в системе «человек – компьютер» (управление компьютерной системой).

13. Наличие компетентности в гибком и конструктивном ведении диалога «человек – человек» (информационная проблематика).

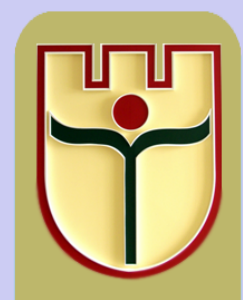

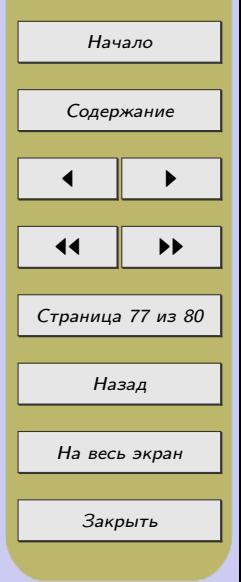

14. Наличие компетентности в гибком и конструктивном ведении диалога «человек – компьютер – человек» (опыт коллективной и групповой коммуникации и совместной деятельности в информационной образовательной среде).

15. Представления об этике в компьютерной коммуникации.

16. Наличие собственной позиции по отношению к объектам информационной среды.

17. Знание границ применимости компьютерной техники и приоритет ценности человеческой жизни, здоровья и духовного развития личности.

18. Знание роли информатики и ИТ в развитии современной цивилизации, достоинств и недостатков процесса информатизации общества.

19. Знание фонда электронных образовательных ресурсов (в рамках своих предметов).

20. Наличие навыков поиска необходимой информации (в том числе и в сети Интернет).

21. Умение создавать электронные средства образовательного назначения.

22. Умение использовать электронные средства образовательного назначения.

23. Знание устройства и принципов функционирования компьютера.

24. Знание методики применения ИТ в учебном процессе для формирования основ информационной культуры школьников.

25. Наличие умений и навыков использования в деятельности средств текстового процессора.

26. Наличие знаний, умений и навыков использования в самостоятельной деятельности табличного процессора.

27. Наличие знаний, умений и навыков использования в самостоятельной деятельности систем управления базами данных.

28. Наличие знаний, умений и навыков использования в самостоятельной деятельности средств создания презентаций.

29. Наличие знаний, умений и навыков использования в самостоятельной деятельности средств векторной и растровой графики, анимации.

30. Наличие знаний, умений и навыков использования в своей деятельности языков программирования.

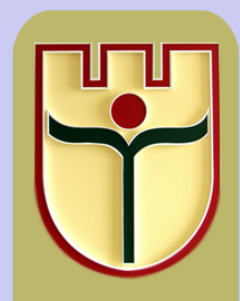

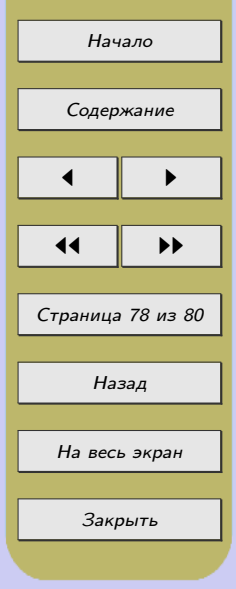

# ПРИЛОЖЕНИЕ К. Глоссарий

Здоровьеформирующие образовательные технологии – это все те психолого-педагогические технологии, программы, методы, которые направлены на воспитание у учащихся культуры здоровья, личностных качеств, способствующих его сохранению и укреплению, формирование представления о здоровье как ценности, мотивацию на ведение здорового образа жизни (Н.К. Смирнов).

Информационная культура личности – это составная часть общей культуры, которая является качественной характеристикой информационной деятельности личности; совокупность информационного мировоззрения и системы знаний, умений, навыков, позволяющих человеку осуществлять взаимодействие в информационной среде на основе использования как традиционных, так и новых информационных технологий.

Облачные технологии – технологии распределенной обработки цифровых данных, с помощью которых компьютерные ресурсы предоставляются как онлайн-сервис.

Образовательный проект в компьютерной среде – форма организации занятий с помощью средств ИКТ, предусматривающая комплексный характер деятельности всех его участников и направленная на создание реального компьютерного объекта – компьютерной программы, Web-сайта, презентации, рекламного ролика или клипа, печатной публикации (газеты, журнала, буклета, брошюры и т.д.) за определенный промежуток времени.

«Портфель учащегося» – это совокупность документов сложной структуры, созданных и интегрированных в единое целое с помощью средств ИКТ, отражающих достижения учащегося в конкретной предметной области за определенный промежуток времени.

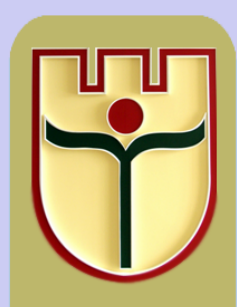

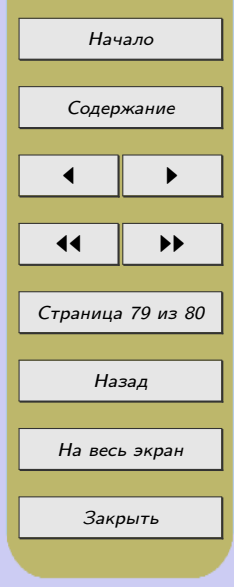

Средства информационных и коммуникационных технологий – программные, программно-аппаратные и технические средства и устройства, функционирующие на базе микропроцессорной, вычислительной техники, а также современных средств и систем транслирования информации, информационного обмена, обеспечивающие операции по сбору, продуцированию, накоплению, хранению, обработке, передаче информации и возможность доступа к информационным ресурсам локальных и глобальной компьютерных сетей (И. В. Роберт).

Смешанное обучение (Blended Learning) – это образовательная концепция, широко применяемая в зарубежной образовательной практике, в рамках которой студент получает знания как самостоятельно онлайн, так и очно с преподавателем в аудитории.

Электронные средства обучения (ЭСО) – программные средства, в которых отражается некоторая предметная область, в той или иной мере реализуется технология ее изучения средствами информационно-коммуникационных технологий, обеспечиваются условия для осуществления различных видов учебной деятельности.

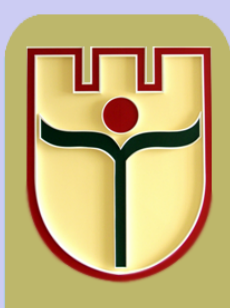

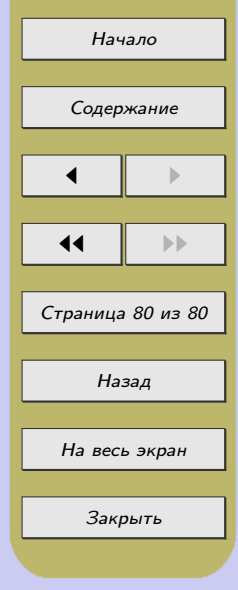